фИО: Юров Сергей Серафимович двтономная некоммерческая фрганизация высшего образования **«ИНСТИТУТ БИЗНЕСА И ДИЗАЙНА»** 3cba11a39f7f7fadc578ee5ed1f72a427b45709d10da52f2f114<mark>b6pf44b8f14</mark> дизайна и моды Документ подписан простой электронной подписью Информация о владельце: Должность: ректор Дата подписания: 11.12.2023 12:59:34 Уникальный программный ключ:

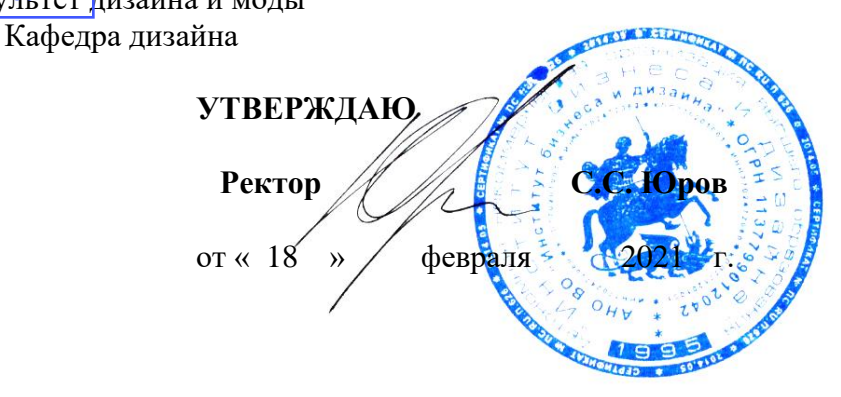

# **РАБОЧАЯ ПРОГРАММА**

# дисциплины **Б1.В.04 «ЯЗЫКИ ПРОГРАММИРОВАНИЯ»**

# **Для направления подготовки:**

54.03.01 «Дизайн» (уровень бакалавриата) Программа прикладного бакалавриата

# **Вид профессиональной деятельности**:

Проектная

**Профиль:** Гейм-дизайн

**Форма обучения**: (очная)

**Москва – 2021**

Разработчик (и): Михалина Татьяна Николаевна - доцент кафедры дизайна АНО ВО «Институт бизнеса и дизайна», член Союза художников и дизайнеров России.

Рецензент: Шичков Игорь Викторович - доцент кафедры дизайна АНО ВО «Институт бизнеса и дизайна», член Союза дизайнеров России, член Московского союза художников.

«20» января 2021 г.  $\sqrt{\mu_{\varphi}}$   $\hbar$  /Т.Н. Михалина /

Рабочая программа разработана в соответствии с требованиями ФГОС ВО по направлению подготовки 54.03.01 «Дизайн».

СОГЛАСОВАНО:

И.о. декана факультета ФДМ (подрябкь) / В.В. Самсонова/

Заведующая кафедрой  $\mathbb{Z}$  / Е.А. Дубоносова / разработчика РПД (подпись)

Протокол заседания кафедры № 6 от «27» января 2021 г.

# СОДЕРЖАНИЕ

- 1. Наименование дисциплины (модуля) и ее место дисциплины (модуля) в структуре образовательной программы ……………………………………….
- 2. Перечень планируемых результатов обучения по дисциплине (модулю), соотнесенных с планируемыми результатами освоения образовательной программы …………………………………………………………………….…
- 3. Объем дисциплины (модуля) в зачетных единицах с указанием количества академических или астрономических часов, выделенных на контактную работу обучающихся с преподавателем (по видам учебных занятий) и на самостоятельную работу обучающихся………………………………………..
- 4. Содержание дисциплины (модуля), структурированное по темам (разделам) с указанием отведенного на них количества академических или астрономических часов и видов учебных занятий…………………………….
- 5. Перечень учебно-методического обеспечения для самостоятельной работы обучающихся по дисциплине (модулю)………………………………………..
- 6. Фонд оценочных средств для проведения промежуточной аттестации обучающихся по дисциплине (модулю) – Приложение 1
- 7. Перечень основной и дополнительной учебной литературы, необходимой для освоения дисциплины (модуля)………………………………………………
- 8. Перечень ресурсов информационно-телекоммуникационной сети «Интернет» (далее - сеть «Интернет»), необходимых для освоения дисциплины (модуля)…….……………………………………………………..
- 9. Методические указания для обучающихся по освоению дисциплины (модуля) ……………………………………………………………….……...….
- 10. Перечень информационных технологий, используемых при осуществлении образовательного процесса по дисциплине (модулю), включая перечень программного обеспечения и информационных справочных систем (при необходимости)……………………………………………………………….….
- 11. Описание материально-технической базы, необходимой для осуществления образовательного процесса по дисциплине (модулю)………

# **1. Наименование дисциплины (модуля) и ее место дисциплины (модуля) в структуре образовательной программы**

Дисциплина «Языки программирования» относится к вариативной части блока Б1.В.04 основной профессиональной образовательной программы бакалавриата по направлению подготовки 54.03.01 «Дизайн». Преподавание этой дисциплины осуществляется на первом и втором курсе в первом-четвертом семестре. «Языки программирования» как учебная дисциплина является одной из базовых составляющих в подготовке дизайнера.

На современном этапе развития компьютерных технологий невозможно представить себе дизайнера, не владеющего информационными технологиями, поскольку деятельность любого субъекта в значительной степени зависит от степени владения информацией, а также способности эффективно ее использовать. Для свободной ориентации в информационных потоках дизайнер должен уметь получать, обрабатывать и использовать информацию, прежде всего, с помощью компьютеров, а также телекоммуникаций и других новейших средств связи, знать современные языки программирования.

Специальные требования к входным знаниям, умениям и компетенциям обучающегося не предусматриваются. В процессе освоения дисциплины «Языки программирования» развиваются, закрепляются и синтезируются знания, полученные студентами при освоении таких дисциплин как: «Компьютерные технологии», «Креативное мышление», «Философия видеоигр».

*Цель курса* **-** изучение методов программирования для овладения знаниями в области технологии программирования, подготовка к осознанному использованию языков программирования, формирование у студентов научного, творческого подхода к освоению технологий, методов и средств разработки программного обеспечения.

## *Задачи курса:*

- знакомство студентов с методами структурного и объектно-ориентированного программирования как наиболее распространенными и эффективными методами разработки программных продуктов;

- обучение студентов разработке алгоритмов на основе структурного и объектноориентированного подхода;

- закрепление навыков алгоритмизации и программирования на основе изучения основных языков программирования;

- знакомство с основными структурами данных и типовыми методами обработки этих структур.

## **2. Перечень планируемых результатов обучения по дисциплине (модулю), соотнесенных с планируемыми результатами освоения образовательной программы**

Процесс изучения дисциплины «Языки программирования» направлен на формирование следующих компетенций, предусмотренных Федеральным государственным образовательным стандартом высшего образования по направлению подготовки 54.03.01 «Дизайн».

Выпускник должен обладать следующими компетенциями:

*общепрофессиональными* 

- способность решать стандартные задачи профессиональной деятельности на основе информационной и библиографической культуры с применением информационнокоммуникационных технологий и с учетом основных требований информационной безопасности **(ОПК-6)**;

*профессиональными* 

- способностью применять современные технологии, требуемые при реализации дизайн-проекта на практике (**ПК-6**).

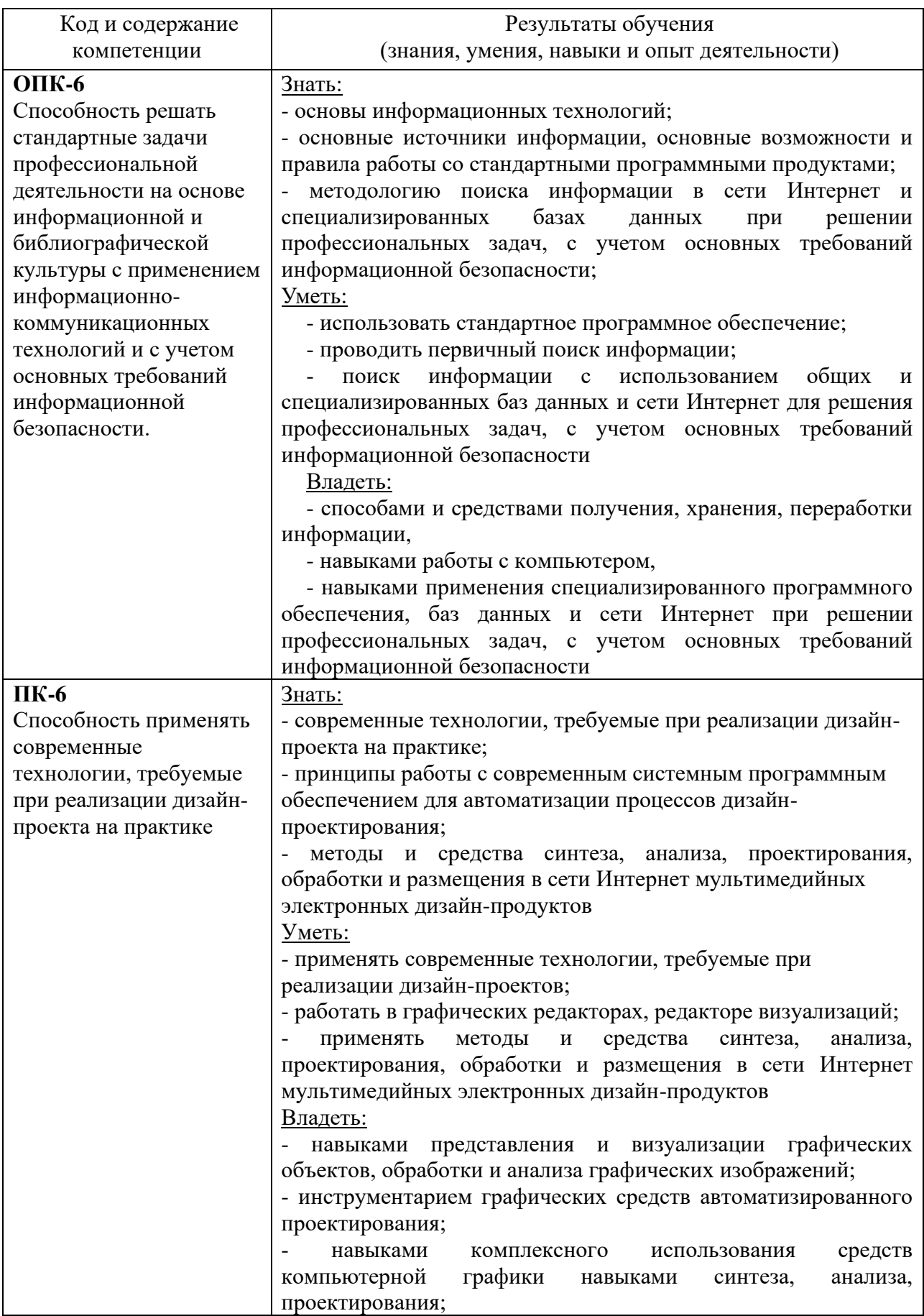

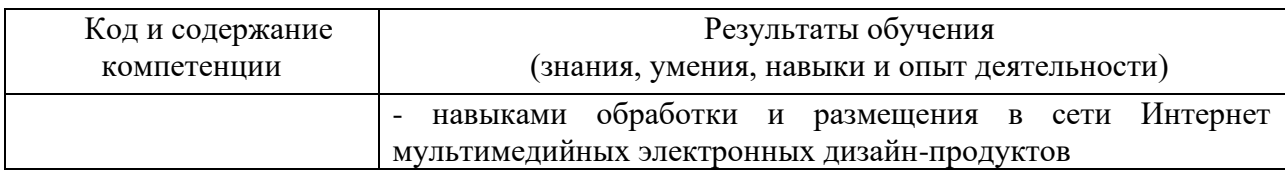

# **Формы контроля:**

• *текущий контроль успеваемости (ТКУ) д*ля проверки знаний, умений и навыков студентов проводится в форме просмотра творческих работ;

• *промежуточная аттестация* (ПА) проводится в форме зачета с оценкой по окончании 1 и 3 семестра и экзамена по окончании изучения курса.

# **3. Объем дисциплины (модуля) в зачетных единицах с указанием количества академических или астрономических часов, выделенных на контактную работу обучающихся с преподавателем (по видам учебных занятий) и на самостоятельную работу обучающихся**

В процессе преподавания дисциплины «Языки программирования» используются как классические методы обучения (лекции, практические занятия), так и различные виды самостоятельной работы студентов по материалам, предоставляемым преподавателем, которые направлены на развитие творческих качеств студентов и расширения кругозора. В рамках данного курса используются такие активные формы работы, как:

*активные формы обучения:*

• практические занятия;

*интерактивные формы обучения:*

• IТ-метод.

Общая трудоемкость дисциплины «Языки программирования» для всех форм обучения реализуемых в АНО ВО «Институт бизнеса и дизайна» по направлению подготовки 54.03.01 «Дизайн» составляет 11 зачетных единиц (396 часа).

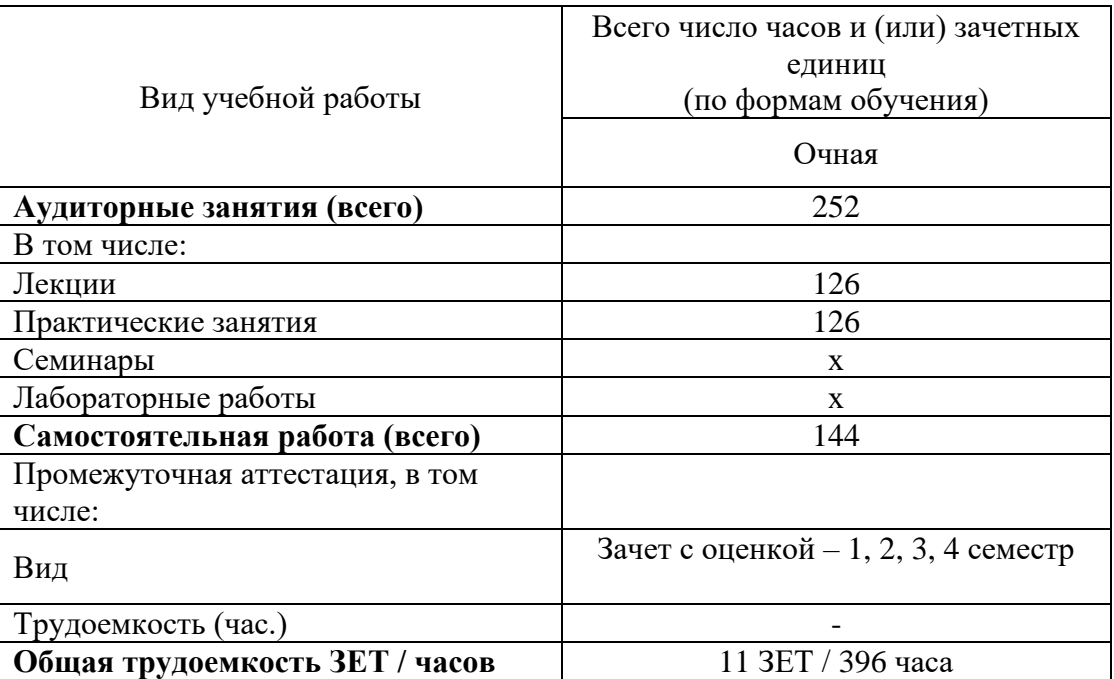

# **4. Содержание дисциплины (модуля), структурированное по темам (разделам) с указанием отведенного на них количества академических или астрономических часов и видов учебных занятий**

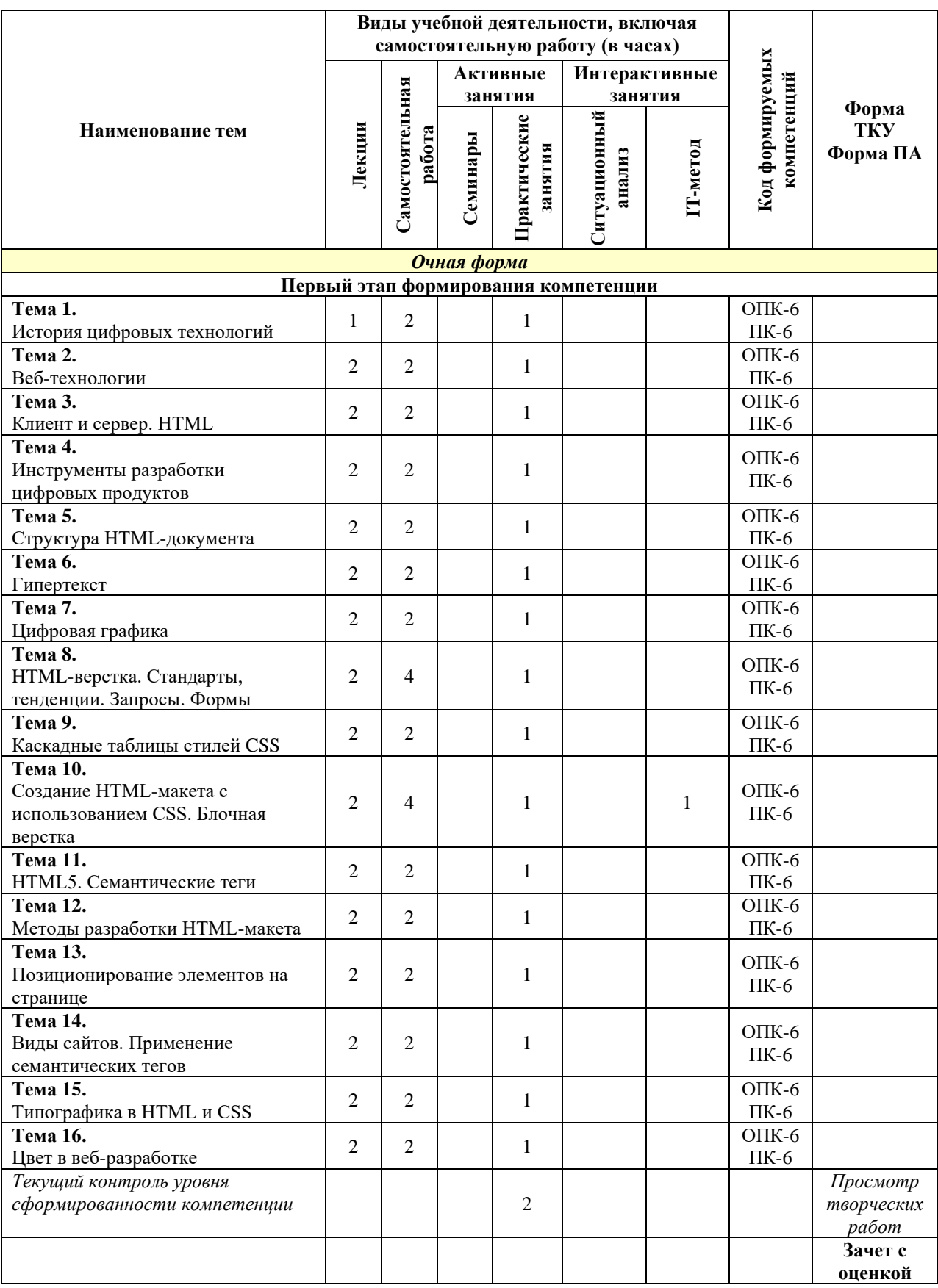

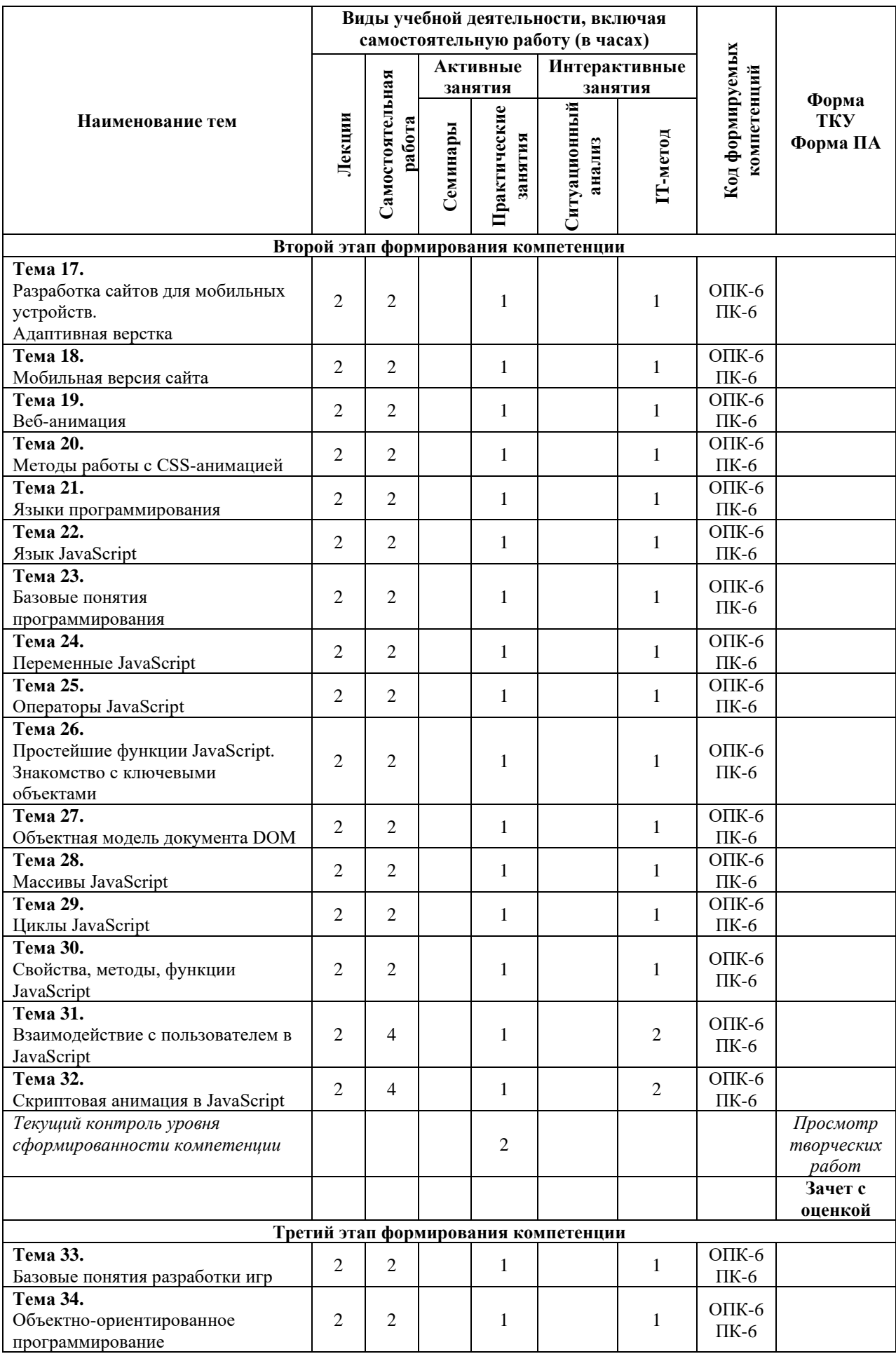

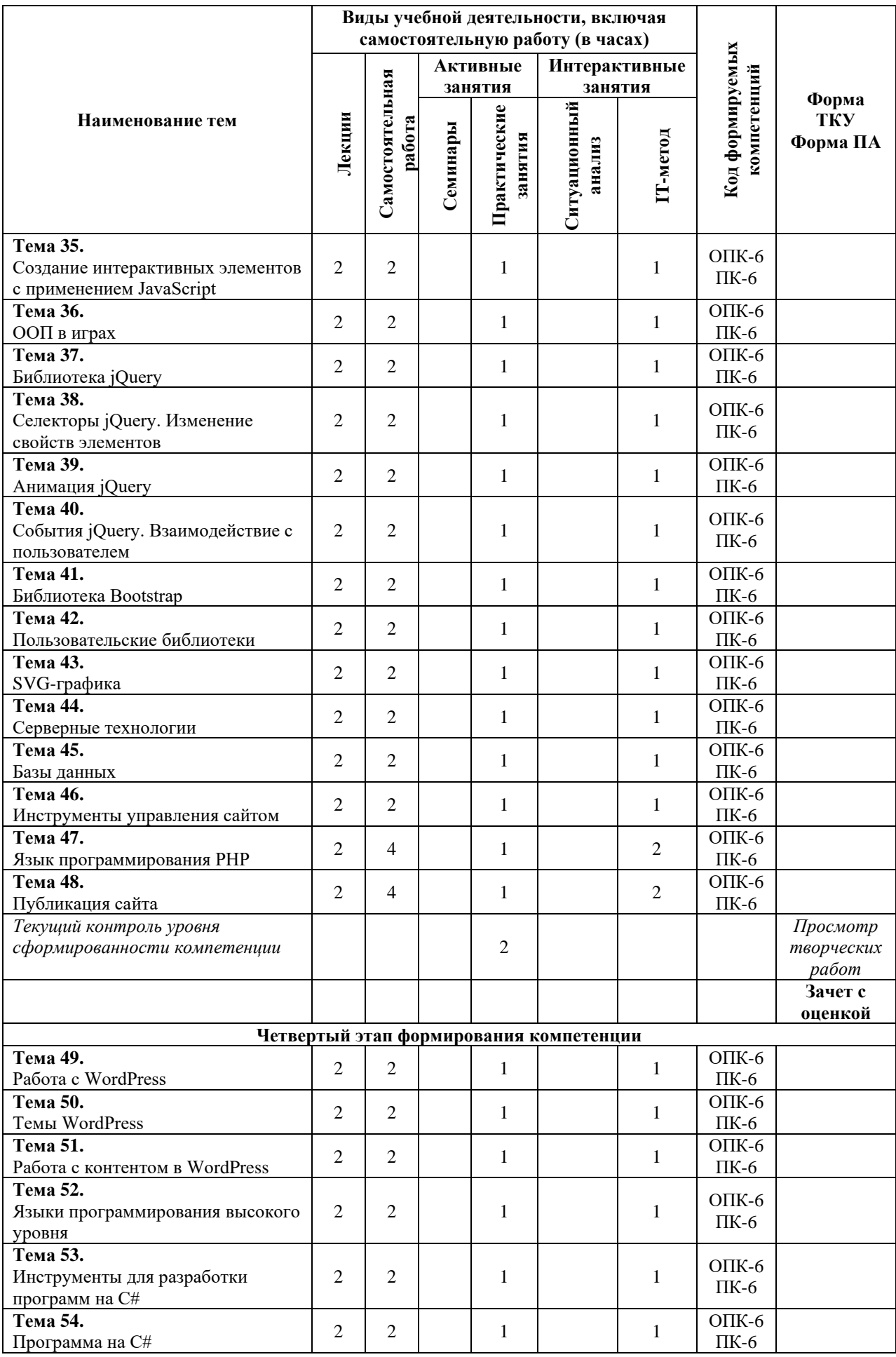

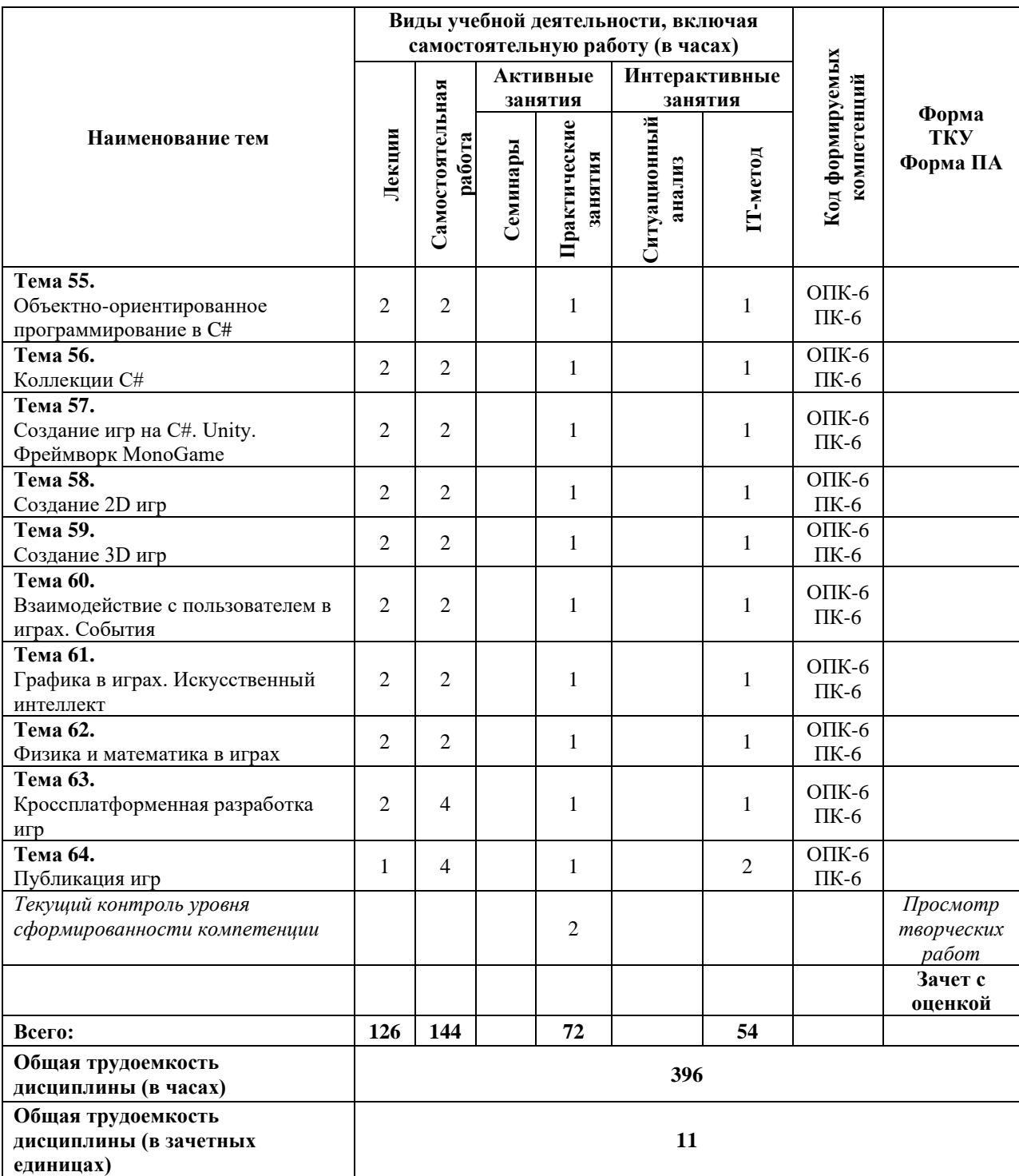

#### **Содержание тем учебной дисциплины**

#### *Тема №1. История цифровых технологий.*

Этапы развития интернета и компьютерных сетей. Основные понятия вебтехнологий: сеть, протокол, сервер, клиент, домен, хостинг.

#### *Тема №2. Веб-технологии.*

Принципы интеграции веб-технологий для создания цифровых продуктов: HTML, CSS, JavaScript. Файловая структура сервера и веб-сайта. Понятие запроса. Принцип работы сервера. Виды серверов. Виды клиентского программного обеспечения. Браузер.

#### *Тема №3. Клиент и сервер. HTML.*

Технологии создания frontend и backend (клиентской и серверной частей) цифровых продуктов. История версий HTML. Иерархическая структура HTMLдокумента. Понятие тега, элемента, узла.

#### *Тема №4. Инструменты разработки цифровых продуктов.*

Обзор инструментов для разработки веб-сайтов и других цифровых продуктов: интегрированная среда разработки (IDE), текстовые редакторы кода, графические программы. Работа с форматами файлов сайта, принципы применения медиаформатов.

#### *Тема №5. Структура HTML-документа.*

Разметка HTML-документа. Методики организации структурных блоков HTMLдокумента. Строчные и блочные теги. Строчно-блочные элементы. Иерархия HTMLтегов. Теги html, head, body. Назначение мета-тегов meta. Базовая структура документа. HTML-атрибуты: синтаксис, список доступных атрибутов, принципы применения.

## *Тема №6. Гипертекст.*

Форматирование текста. Теги заголовков. Абзац. Строчные теги форматирования и гипертекстовой разметки. Понятие гипертекстовой ссылки. Относительные и абсолютные ссылки. Формирование путей к файлам сайта в файловой структуре сервера. Указание локальных и внешних ссылок. Обязательные и дополнительные атрибуты HTML-ссылок. HTML-списки: маркированные списки (ul), нумерованные списки (ol), списки определений (dl), вложенные списки. Работа с форматированием списков. Создание навигации на основе HTML-списков.

## *Тема №7. Цифровая графика.*

Изображения в цифровых технологиях. Виды кодирования изображений. Растровая и векторная графика: применение, преимущества, недостатки, форматы. Работа с изображением в HTML-документе. Графические инструменты.

### *Тема №8. HTML-верстка. Стандарты, тенденции. Запросы. Формы.*

Табличная и блочная верстка. Современные стандарты и тенденции. HTMLтаблицы. HTML-формы. Понятие POST и GET-запросов. Основные элементы управления формами: input, select, textarea, button. Форматирование форм.

#### *Тема№ 9. Каскадные таблицы стилей CSS.*

Понятие каскадных таблиц стилей CSS. История версий. Синтаксис CSS. Принципы кроссбраузерной разработки сайтов. Селекторы CSS (CSS Selectors). Правила CSS (CSS Rules). Свойства CSS.

## *Тема №10. Создание HTML-макета с использованием CSS. Блочная верстка.*

Работа с CSS, интеграция таблиц стилей в структуру HTML-документа. Инструменты разработчика (devtools): возможности, назначения, методы работы. Создание HTML-макета методом блочной верстки. Работа с дизайн-макетом. Принципы подготовки и структуризации макета для переноса в HTML-код

### *Тема №11. HTML5. Семантические теги.*

Семантические теги: назначение, принципы работы, преимущества. Подготовка к проектированию сайта. Работа над созданием HTML-кода c использованием семантических тегов по принципам блочной верстки. Медиа-теги: работа со звуком и видео в HTML-документе.

#### *Тема №12. Методы разработки HTML-макета.*

Подходы к разработки HTML-макета: Normal Flow, Floats, Flexbox, Grids. Стандартный поток и принципы позиционирования элементов HTML-документа: CSSсвойства display, position, float.

#### *Тема №13. Позиционирование элементов на странице.*

Позиционирование элементов: статическое, относительное, абсолютное, фиксированное. Координатная сетка веб-документа. Единицы измерения: пикселы, проценты, пункты и другие. Основные пространственные характеристики элементов: размеры, границы, внешние и внутренние поля. Пространственные отношения и зависимости между элементами HTML-документа.

#### *Тема №14. Виды сайтов. Применение семантических тегов.*

Основные виды сайтов и принципы верстки: landing page, longread, blog, social, corporate, promo. Многостраничные и одностраничные сайты. Шапка (header), подвал (footer), контент (main), секция (section), статья (article) и другие семантические теги и из применение.

## *Тема №15. Типографика в HTML и CSS.*

Типографика в HTML-документе: работа со шрифтом, подключение пользовательских шрифтов, форматирование и настройка шрифтов, межбуквенный и межстрочный интервал, выравнивание текста, перенос текста и другие особенности проектирования текста веб-сайта.

#### *Тема №16. Цвет в веб-разработке.*

Работа с цветом в CSS. Цветовая модель RGB. Шестнадцатеричный код цвета. Цвет текста, цвет фона, цвет границ. Прозрачность в цвете. CSS-функции rgb и rgba.

#### *Тема №17. Разработка сайтов для мобильных устройств. Адаптивная верстка.*

Понятия фиксированной, отзывчивой, адаптивной верстки. Принципы проектирования сайтов для мобильных устройств: медиа-запросы, брейкпоинты, Mobile First. Проектирование, разработка, тестирование мобильной версии сайта: стандарты, тенденции, основные приемы.

#### *Тема №18. Мобильная версия сайта.*

Работа с медиа-запросами (media-query). Адаптивная верстка: десктоп, планшет, смартфон. Ориентация экрана мобильных устройств: portrait и landscape. Виртуальное окно просмотра viewport. Масштабирование сайта на мобильных устройствах. Стандарты и ограничения мобильных версий, разработка интерфейсов под различные платформы.

#### *Тема №19. Веб-анимация.*

Понятие анимационного цикла, кадра, ключевого кадра, временной функции. Работа с CSS-анимацией. CSS-трансформация элементов, свойство transform: переносы (translate), масштаб (scale), повороты (rotate), матрицы (matrix). Создание перспективы. 3D-трансформации элементов.

#### *Тема №20. Методы работы с CSS-анимацией.*

Понятие переходов, свойства transition, transition-duration, transition-delay и другие. Создание сложных CSS-анимаций: свойство animation. Использование ключевых кадров, правило  $@$ keyframes. Создание спрайт-анимаций. Создание динамических интерактивных элементов управления, полей форм, навигации с использованием CSS-анимации.

#### *Тема №21. Языки программирования.*

Понятие языка программирования. Виды языков программирования. Парадигмы программирования: процедурное и объектно-ориентированное программирование. Основные понятия разработки программных продуктов.

#### *Тема №22. Язык JavaScript.*

История. Назначение и применение. Интеграция скриптов в HTML-документ. Объектная модель документа DOM: иерархическая структура объектов, элементы и узлы.

#### *Тема№23. Базовые понятия программирования.*

Синтаксис, ключевые слова, переменные, правила именования переменных и функций. Инструменты для создания и тестирования кода JavaScript. Алгоритм. Виды алгоритмов: линейные, разветвленные, циклические. Элементы блок-схем алгоритмов. Стандарты создания блок-схем алгоритмов. Условный оператор if..else. Тернарный оператор.

#### *Тема №24. Переменные JavaScript.*

Локальные и глобальные переменные. Объявление и инициализация переменных. Литералы. Константы. Структурные программные блоки. Область видимости переменных. Примитивные типы данных: числовые, строковые, логические. Особенности использования операторов для различных типов данных. Оператор switch. Комментирование кода.

#### *Тема №25. Операторы JavaScript.*

Арифметические операторы JavaScript. Оператор присваивания. Оператор сравнения. Операторы инкремента и декремента. Операторы работы со строками. Основы алгебры логики. Логические операции. Логический тип данных и работа с ним. Логические операторы.

# *Тема №26. Простейшие функции JavaScript. Знакомство с ключевыми объектами.*

Основные объекты JavaScript: document, window. Простейшие функции взаимодействия с пользователем: alert, prompt, confirm. Работа с консолью: объект console, методы log и dir, инструменты разработчика.

## *Тема №27. Объектная модель документа DOM.*

Работа с узлами DOM: объект document, методы getElementById, getElementsByTagName, getElementsByClassName. Работа с CSS-свойствами с помощью скриптов. Основные принципы связки HTML-CSS-JavaScript. Создание элементов структуры DOM: метод createElement. Изменение содержимого тегов: свойство innerHTML, методы appendChild и insertBefore.

## *Тема №28. Массивы JavaScript.*

Массивы. Создание и инициализация массивов. Числовой индекс элемента. Операции с массивами. Методы push и pop. Циклические алгоритмы. Понятие циклов. Цикл for: синтаксис, счетчик, итерация, условие. Базовые алогритмы работы с массивами с помощью циклов: перебор элементов, поиск, сортировка. Строка как массив символов.

## *Тема №29. Циклы JavaScript.*

Циклы while и do..while: синтаксис и применение. Бесконечные и условнобесконечные циклы. Управление циклами: ключевые слова break и continue. Вложенные циклы.

## *Тема №30. Свойства, методы, функции JavaScript.*

Объекты. Методы и свойства объектов. Основные методы и свойства элементов DOM, строковых переменных, массивов. Создание функций: синтаксис, параметры, аргументы. Возвращаемые значения: ключевое слово return. Вызов функций. Правила именования функций. Рекурсия.

#### *Тема №31. Взаимодействие с пользователем в JavaScript.*

Интерактивные программы. Интерфейс. Взаимодействие с пользователем. События JavaScript. Обработчики события, метод addEventListener. События load, DOMContentLoaded, click, mouseover, mouseout, mousemove. Работа с устройствами ввода: координаты курсора мыши, обработка нажатий клавиш.

#### *Тема №32. Скриптовая анимация в JavaScript.*

Скриптовая анимация. Создание анимационного цикла. Функции setTimout, setInterval, requestAnimationFrame. Принципы создания JavaScript-анимации. Критерии выбора технологии анимации: различия CSS и JavaScript-анимации, использование CSSанимации совместно с JavaScript. Типичные случаи применения.

#### *Тема №33. Базовые понятия разработки игр.*

Структурный подход, игровой цикл, игровые объекты. Координаты, преобразования координат. Вектор в двумерном пространстве, операции с векторами.

#### *Тема №34. Объектно-ориентированное программирование.*

Основные понятия ООП. Инкапсуляция, наследование, полиморфизм. Возможности и ограничения ООП в JavaScript. Объекты JavaScript. Проектирование объектов. Свойства и методы. Создание объектов, ключевое слово new. Переменные ссылочного типа.

#### *Тема №35. Создание интерактивных элементов с применением JavaScript.*

Применение объектов JavaScript при создании интерфейсов. Динамические страницы. Интерактивные элементы веб-сайтов. Создание навигации, галереи, слайдера, выпадающего списка и других элементов интерфейса.

## *Тема №36. ООП в играх.*

Разработка игр с использованием объектно-ориентированного программирования. Создание игрового объекта, наследование объектов. Создание объекта-игрока, предмета сцены, игрового контроллера. Синглтоны.

## *Тема №37. Библиотека jQuery.*

Принципы работы jQuery, объект \$, синтаксис и основные операции. Селекторы jQuery. Создание элементов, изменение содержимого, добавление элементов на страницу: методы html, text, append, prepend, after, before.

#### *Тема №38. Селекторы jQuery. Изменение свойств элементов.*

Работа с селекторами jQuery: выборка элементов по идентификатору, по названию класса, по имени тега, по значению атрибута. Изменение CSS-свойств объекта. Изменение атрибутов тегов. Работа с позиционированием и координатами элементов с помощью jQuery.

#### *Тема №39. Анимация jQuery.*

Метод animate. Работа с параметрами, интерполяция числовых значений CSSсвойств. Создание анимационных эффектов с помощью jQuery. Работа с графикой в JavaScript.

#### *Тема №40. События jQuery. Взаимодействие с пользователем.*

Обработчики событий в jQuery: события мыши и клавиатуры, загрузки документа и ресурсов, работа с формами. Триггер событий. Работа с объектами событий. Всплытие событий. Управление всплытием и действиями по умолчанию: методы preventDefault и stopPropagation.

## *Тема №41. Библиотека Bootstrap.*

Основные компоненты и файловая структура библиотеки. Классы Bootstrap. Сетка документа, двенадцатиколонник. Адаптивный дизайн, использование брейкпоинтов. Типографика Bootstrap: заголовки, подстрочники, абзацы, форматирование текста, текстовые классы. Выравнивание текста. Адаптивная типографика. Компоненты Bootstrap: уведомления, навигация, элементы управления, карточки, карусель, списки, медиаобъекты и другие. Использование классов, CSS-правил, скриптов для создания дизайна элементов страницы и управлением взаимодействием с пользователем.

#### *Тема №42. Пользовательские библиотеки.*

Создание пользовательских библиотек. Подключение нескольких библиотек. Пространства имен и работа с конфликтами наименований. Тестирование работы скриптов и CSS-правил в разных браузерах, на разных платформах и устройствах. Адаптивный дизайн с использованием JavaScript.

## *Тема №43. SVG-графика.*

Проектирование, структура, инструменты для создания. Создание SVG-графики с помощью графических редакторов и с помощью кода. XML-структура SVG-формата, динамическая SVG-графика, SVG-анимация, эффекты и фильтры.

## *Тема №44. Серверные технологии.*

Понятие серверной ОС, веб-сервера, адресации в интернете, файловой структуры веб-сервера. Программное обеспечение веб-серверов: ОС, Apache, MySQL, PHP. Установка и настройка локального веб-сервера. Установка сайта на веб-сервер. Настройка доступа к сайту. Формирование абсолютных и относительных путей к файлам на сервере, расположение файлов сайта.

## *Тема №45. Базы данных.*

Основные понятия базы данных и системы управления базой данных. Создание базы данных. Работа с базами данных. Инструменты для работы с базами данных: SQLсервер, phpMyAdmin.

### *Тема №46. Инструменты управления сайтом.*

Система управления сайтов, административная панель, система управления контентом. Виды CMS: WordPress, Joomla, Drupal, Bitrix. Конструкторы сайтов: Tilda, Wix. Основные принципы работы CMS и конструкторов сайтов.

#### *Тема №47. Язык программирования PHP.*

Базовые понятия языка PHP: синтаксис, структура файлов, настройка, интеграция HTML, переменные, функции, классы. Основы создание динамических страниц. Запросы на сервер. Понятие POST и GET-запросов. Формирование HTML-кода с помощью языка PHP.

#### *Тема №48. Публикация сайта.*

Настройка и тестирование сайтов. Удаленное подключение к сайтам. Локальный и удаленный веб-сервер. Тестирование сайта на конечном сервере. Подготовка сайта для публикации. Публикация сайта на конечный веб-сервер.

### *Тема №49. Работа с WordPress.*

Установка, настройка, подключение пользовательской темы. Создание пользовательской темы. Файловая структура WordPress и темы пользователя: файлы index.php, style.css, functions.php. Настройка WordPress.

### *Тема №50. Темы WordPress.*

Структура шаблона для WordPress: index.php, header.php, footer.php. Основные функции для работы с файлами шаблона. Настройка ссылок. Создание шаблона страницы, главной страницы, страницы записи, шаблона категории, архива записей и других видов шаблонов. Основные функции WordPress для работы с метаданными сайта, страницы, вывод контента на страницу. Подключение файлов стилей, скриптов, изображений, шрифтов и других ресурсов к странице сайта. Работа с библиотекой медиафайлов.

## *Тема №51. Работа с контентом в WordPress.*

Визуальный редактор контента WordPress. Редактирование контента в режиме HTML. Возможности и функционал редактора. Расширение возможностей редактора: дополнительные классы CSS. Работа с изображениями в WordPress. Размеры изображений. Миниатюры записей и страниц. Создание галерей, настройка отображения галерей.

#### *Тема №52. Языки программирования высокого уровня.*

Обзор языков программирования. Абстрактное программирование, уровни абстракции. Кроссплатформенное программирование. Сравнение JavaScript, PHP, C, C++, Java, C#. История развития программирования. История C#.

## *Тема №53. Инструменты для разработки программ на C#.*

Microsoft Visual Studio. Интерфейс программы, основные возможности, понятие шаблонов. Программа на C#. Возможности языка, сферы применения. .Net Framework. CLR.

## *Тема №54. Программа на C#.*

Структура программы на C#. Понятие классов и объектов. Работа с консолью в Visual Studio. Класс Program, метод Main. Создание консольного приложения. Потоки ввода и вывода. Компиляция кода. Понятие сборки.

#### *Тема №55. Объектно-ориентированное программирование в C#.*

Классы в C#: синтаксис, свойства, параметры, методы, конструкторы. Создание объектов. Пространства имен. Подключение библиотек. Локальные переменные, переменные экземпляра класса, статические переменные. Модификаторы доступа: public, private, protected. Наследование классов. Конструкторы C#. Тип-значение и тип-ссылка. Встроенные типы. Конвертирование типов. Класс object.

## *Тема №56. Коллекции C#.*

Массивы, списки, словари. Циклы в С#: перебор элементов массива, поиск, сортировка. Работа с коллекциями. Применение. Особенности типов коллекций. Преобразование типов.

## *Тема №57. Создание игр на C#. Unity. Фреймворк MonoGame*

Обзор игровых движков. Unity. MonoGame. Проектирование и разработка игр с использованием C#. Понятия двумерного и трехмерного пространств. Понятие точки в пространстве. Прямая, плоскость, грань, ребро, вершина.

## *Тема №58. Создание 2D игр.*

Работа в двумерном пространстве. Система координат. Понятие вектора в двумерном пространстве. Основные операции с векторами. Проекции. Движение объектов в двумерном пространстве. Основные виды трансформаций: перенос, масштабирование, поворот, матрицы.

## *Тема №59. Создание 3D игр.*

Работа в трехмерном пространстве. Создание 3D объектов и использование в играх. Основные понятия при работе с 3D-объектами: камера, проекция, перспектива, ортографическая проекция, фокусное расстояние, освещение, текстура и другие. Внедрение 3D-объектов в игры.

## *Тема №60. Взаимодействие с пользователем в играх. События.*

События MonoGame, работа с мышью и клавиатурой в C#, обработчики событий, делегаты, лямбда-выражения. Объекты событий. Управление объектами на сцене, работа с персонажем. Навигация в играх. Создание элементов управления навигацией. Создание интерфейса для игр. Графика в интерфейсах. Использование асинхронных методов (async), потоков (threading), задач (tasks) для создания отзывчивых интерфейсов.

## *Тема №61. Графика в играх. Искусственный интеллект.*

Методы работы с графикой в MonoGame. Спрайты, текстуры. Требования к графике в играх. Подключение шрифтов и других ресурсов. Использование библиотек. Создание примитивных игр. Программирование искусственного интеллекта. Анимация игровых объектов. Запуск и остановка игрового цикла. Физика в играх. Понятие игрового движка.

## *Тема №62. Физика и математика в играх.*

Физические основы игровых движков. Математика в играх. Матрицы: модели, вида, проекции. Проектирование сцены, работа с камерой. Векторы в 3D, использование математических основ работы с векторами для создания движений, анимации и управления игровыми объектами в физическом мире игровых движков. Частота кадров и время в играх. Принципы работы с временной шкалой. Движение объектов и временная функция в анимации. Использование математических формул.

## *Тема №63. Кроссплатформенная разработка игр.*

Сборка игр для различных платформ и устройств. Особенности создания игр для десктопа, игровых консолей и мобильных устройств. Оптимизация кода. Работа с экраном. Тестирование игр. Понятие интерпретатора, компилятора, среды запуска программ, CLR, JIT.

## *Тема №64. Публикация игр.*

Проверка кода. Комментирование кода. Сборка и компилирование. Подготовка игры для публикации.

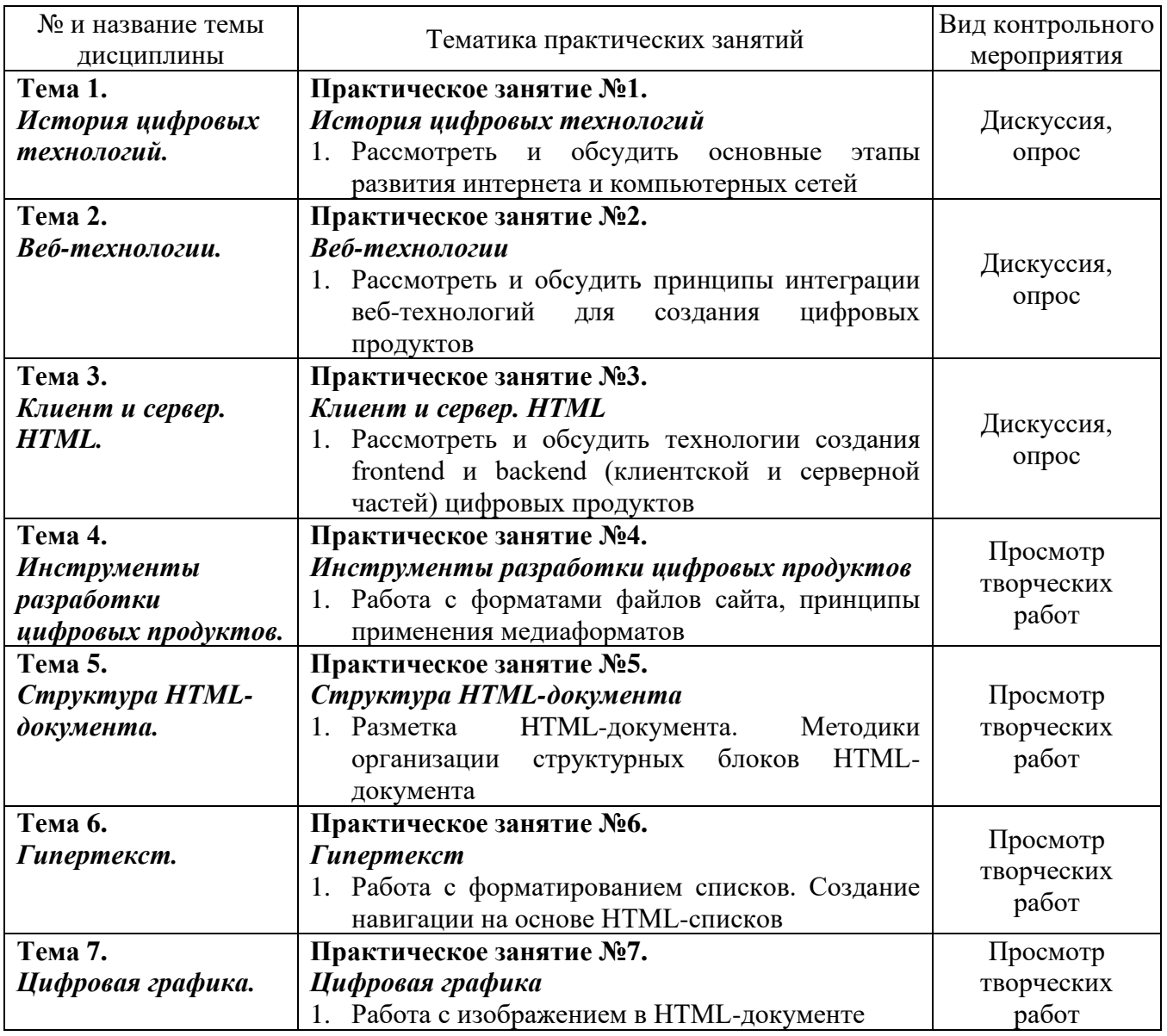

# **Практические занятия.**

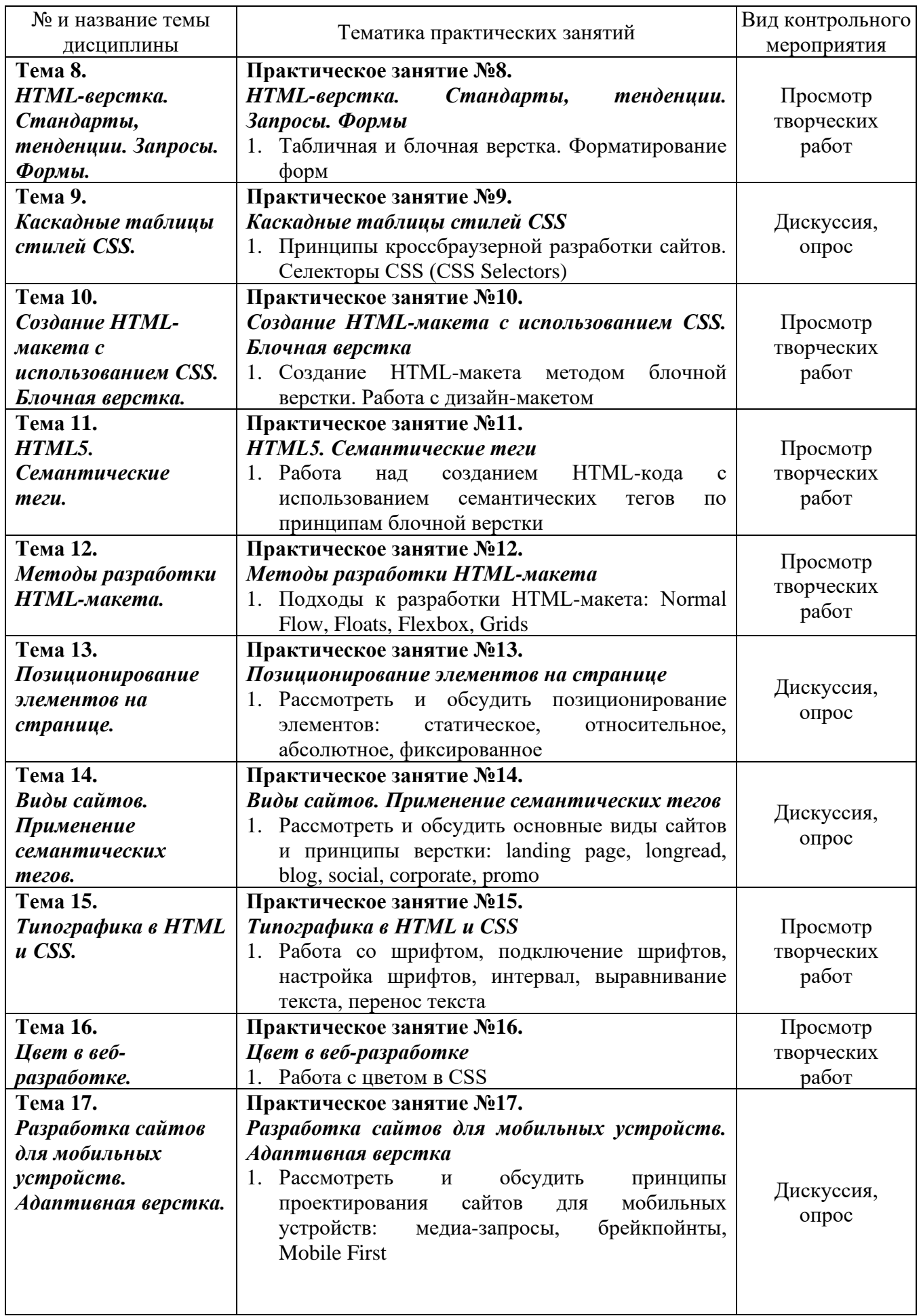

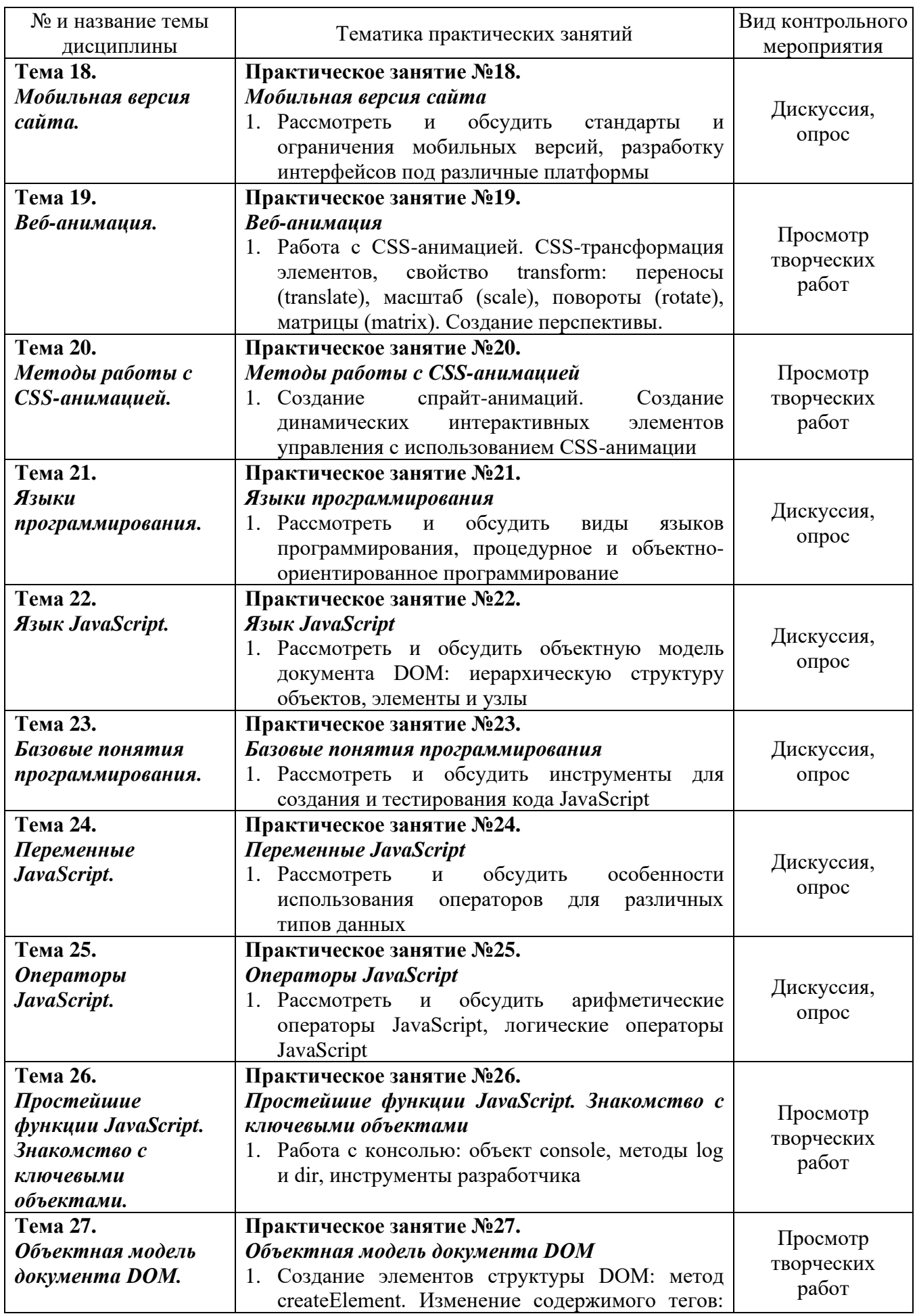

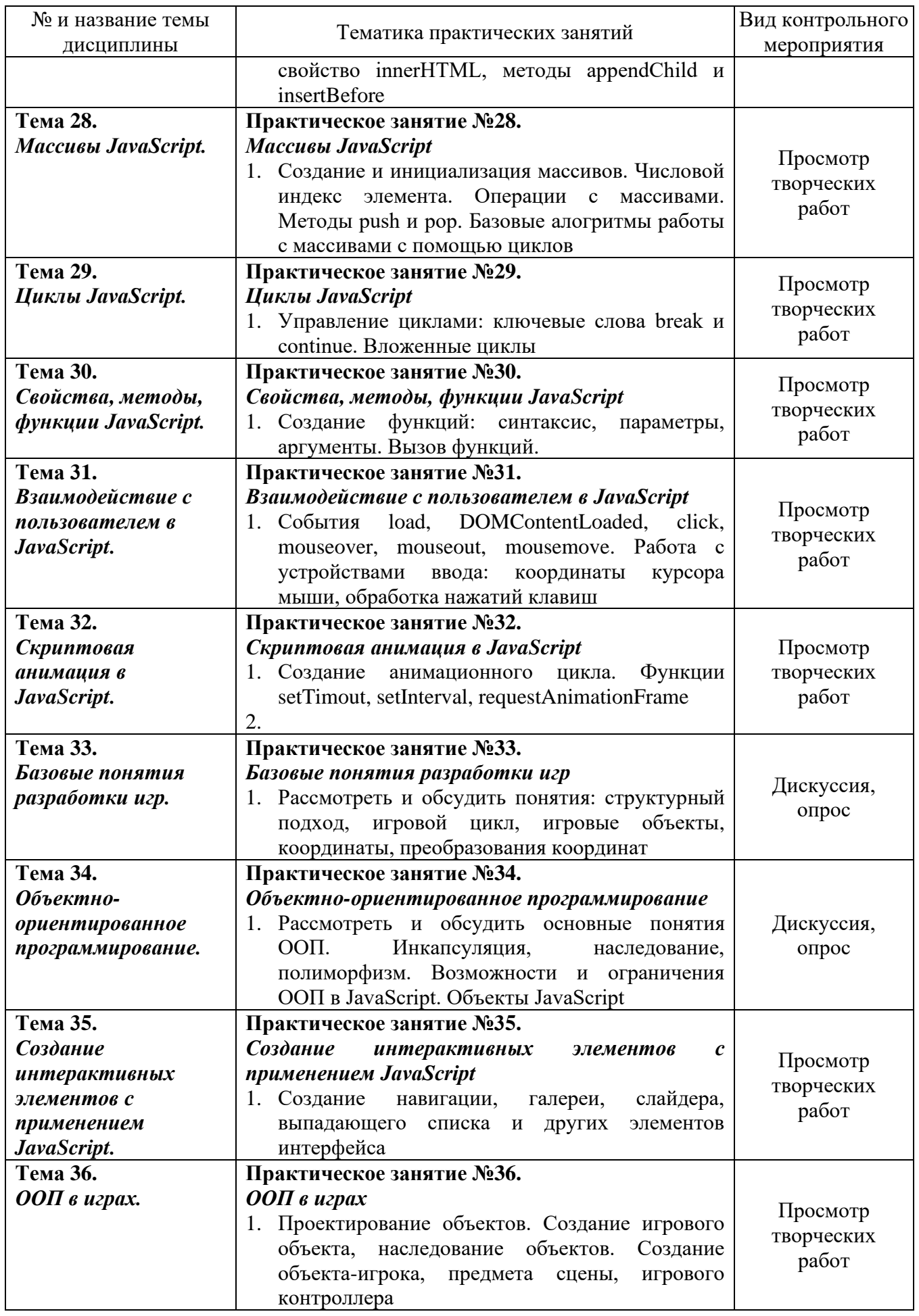

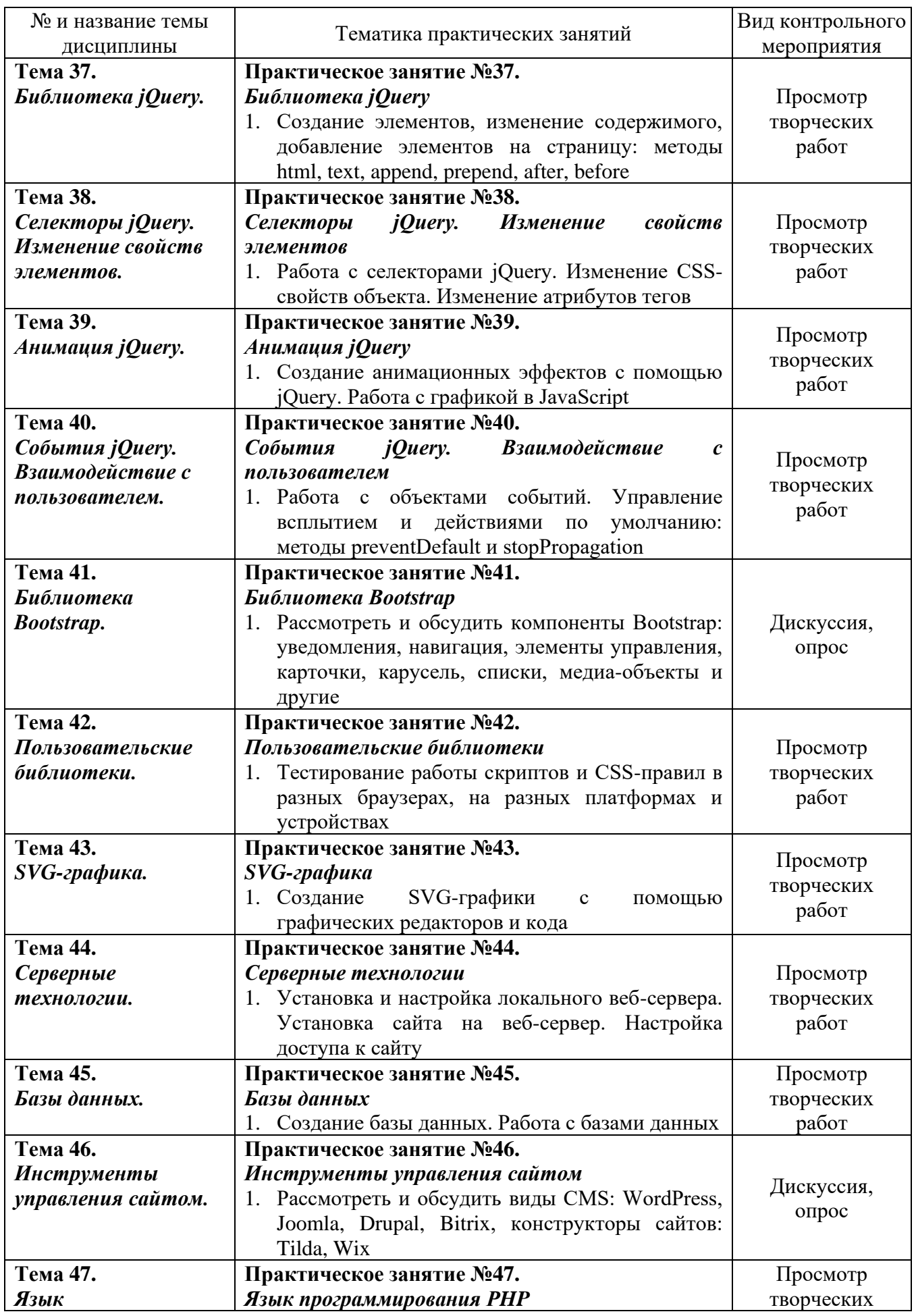

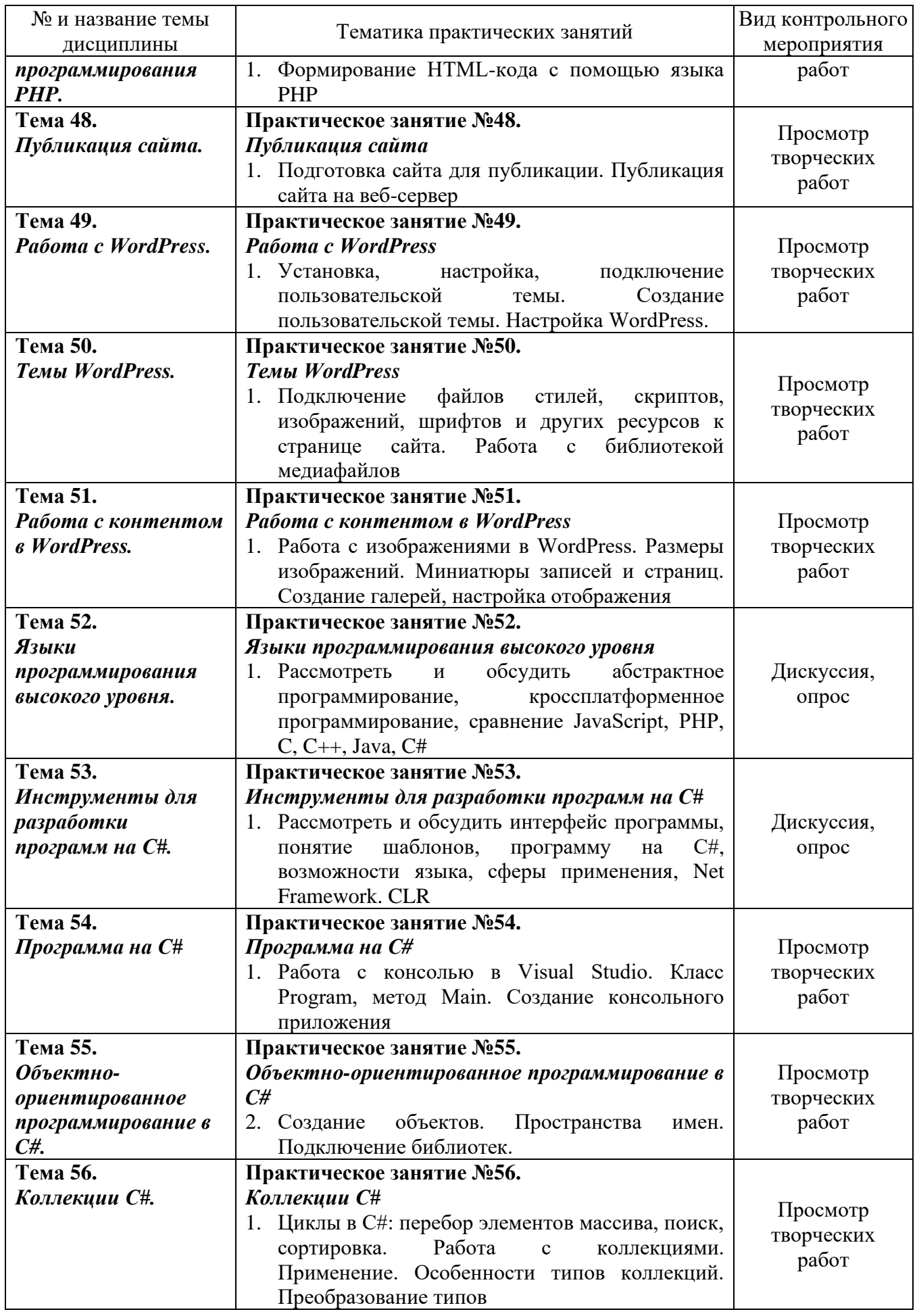

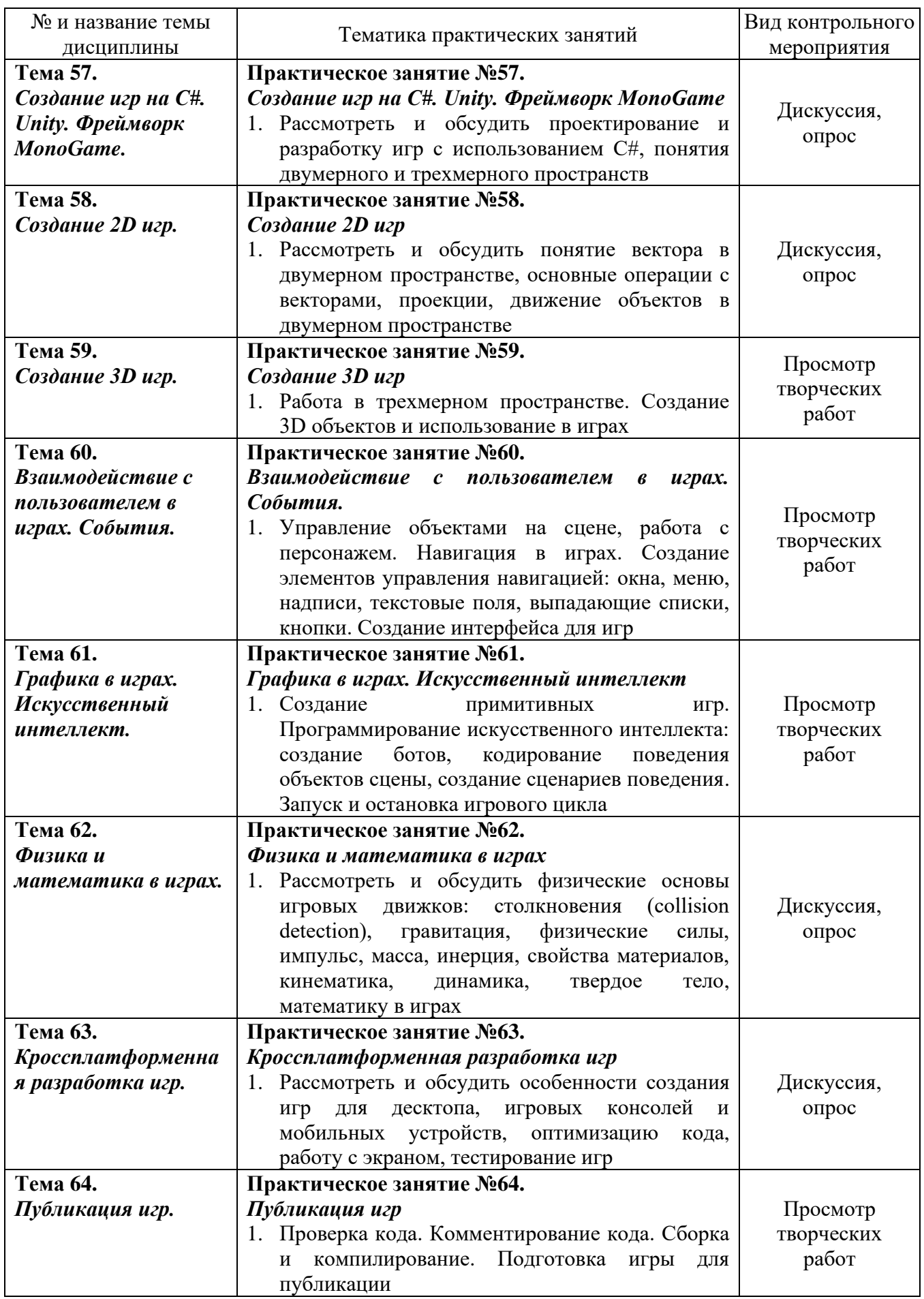

# **5. Перечень учебно-методического обеспечения для самостоятельной работы, обучающихся по дисциплине (модулю)**

Для обеспечения самостоятельной работы обучающихся в АНО ВО «Институт бизнеса и дизайна» используются учебно-методические пособия разработанные преподавателями вуза, а также учебная литература по дисциплине «Языки программирования», размещенная в электронной библиотечной системе biblioclub.ru.

1. Богданов, М.Р. Перспективные языки веб-разработки - Москва: Национальный Открытый Университет «ИНТУИТ», 2016

*режим доступа: http://biblioclub.ru/index.php?page=book\_red&id=428953*

2. Волкова Т. И. Введение в программирование: учебное пособие - Москва|Берлин: Директ-Медиа, 2018

*режим доступа: http://biblioclub.ru/index.php?page=book\_red&id=493677*

3. Дубровин В. В. Программирование на C#: учебное пособие: в 2 ч., Ч. 1 - Тамбов: Издательство ФГБОУ ВПО «ТГТУ», 2017

*режим доступа: http://biblioclub.ru/index.php?page=book\_red&id=499439*

4. Котов О. М. Язык C#: краткое описание и введение в технологии программирования: учебное пособие - Екатеринбург: Издательство Уральского университета, 2014

*режим доступа: http://biblioclub.ru/index.php?page=book\_red&id=275809*

5. Лыткина Е. А., Глотова А. Г. Основы языка HTML: учебное пособие - Архангельск: САФУ, 2014

*режим доступа: http://biblioclub.ru/index.php?page=book\_red&id=436328*

6. Суханов М. В., Бачурин И. В., Майоров И. С. Основы Microsoft .NET Framework и языка программирования C#: учебное пособие - Архангельск: ИД САФУ, 2014

*режим доступа: http://biblioclub.ru/index.php?page=book\_red&id=312313*

# **6. Фонд оценочных средств для проведения промежуточной аттестации обучающихся по дисциплине (модулю). 6.1 Перечень компетенций с указанием этапов их формирования в процессе освоения образовательной программы**

В учебной дисциплине компетенции ОПК-6, ПК-6 формируются в 1-4 семестрах учебного года, на первом-втором этапах освоения образовательной программы (ОПОП).

В рамках учебной дисциплины «Языки программирования» выделяются четыре этапа формирования указанных компетенций в результате последовательного изучения содержательно связанных между собой разделов (тем) учебных занятий. Изучение каждого раздела (темы) предполагает формирование компонентов компетенций с использованием различных форм контактной (аудиторной) и самостоятельной работы:

Компоненты компетенции «знать» формируются преимущественно на занятиях лекционного типа и самостоятельной работы студентов с учебной литературой

Компоненты компетенции «уметь» и «владеть» формируются преимущественно на практических занятиях.

Результат текущей аттестации обучающихся на этапах формирования компетенций показывает уровень освоения компетенций.

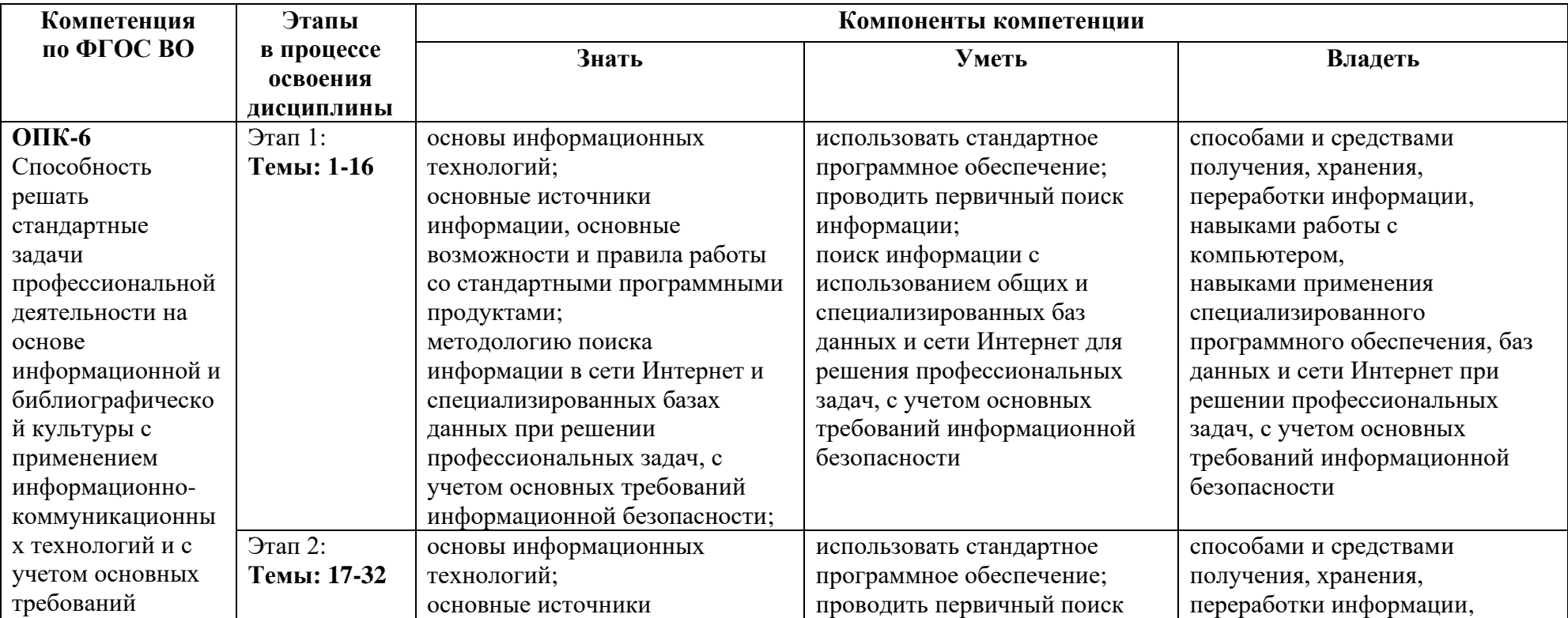

Таблица 6.1 Этапы и планируемые результаты освоения компетенций в процессе изучения учебной дисциплины

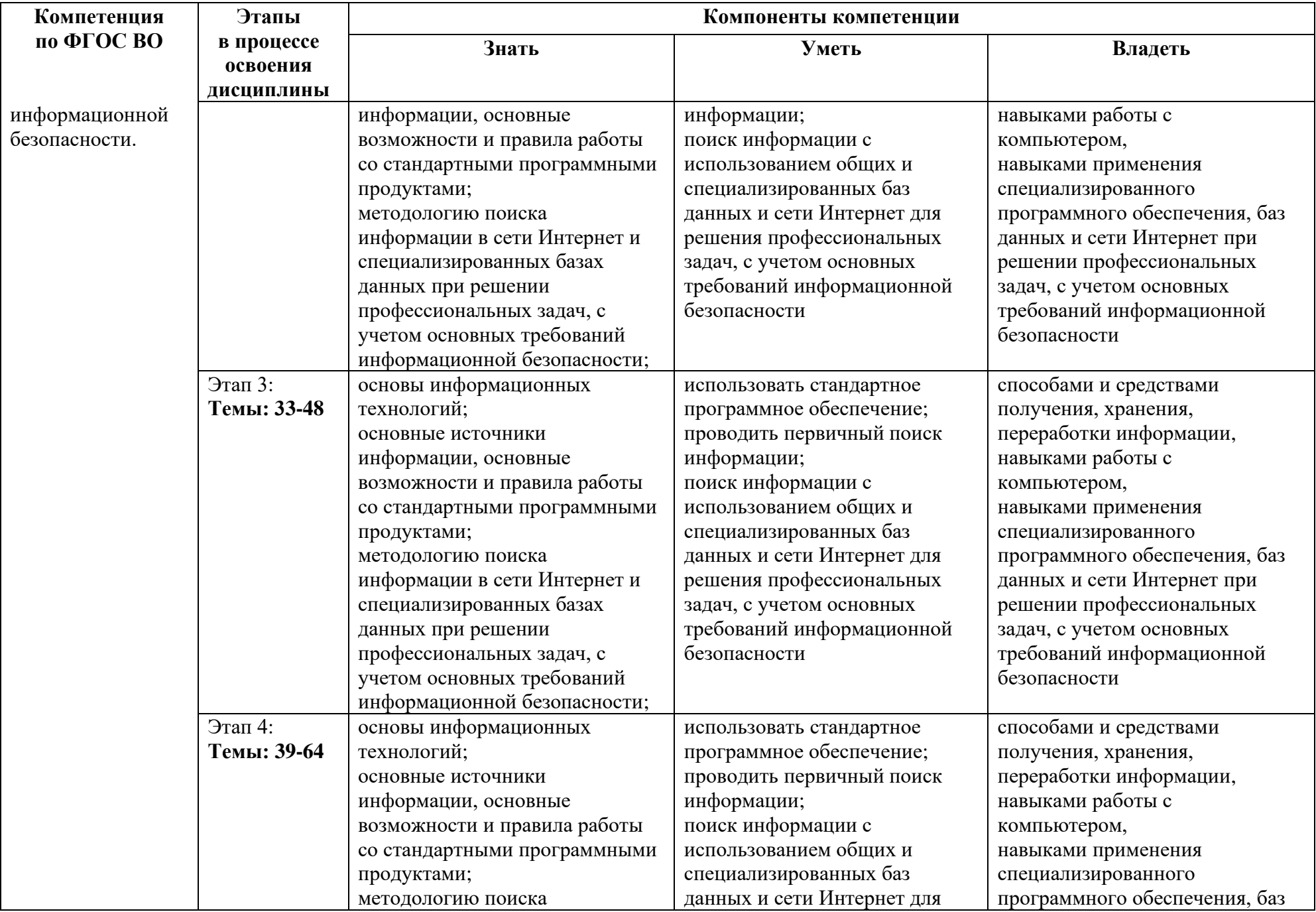

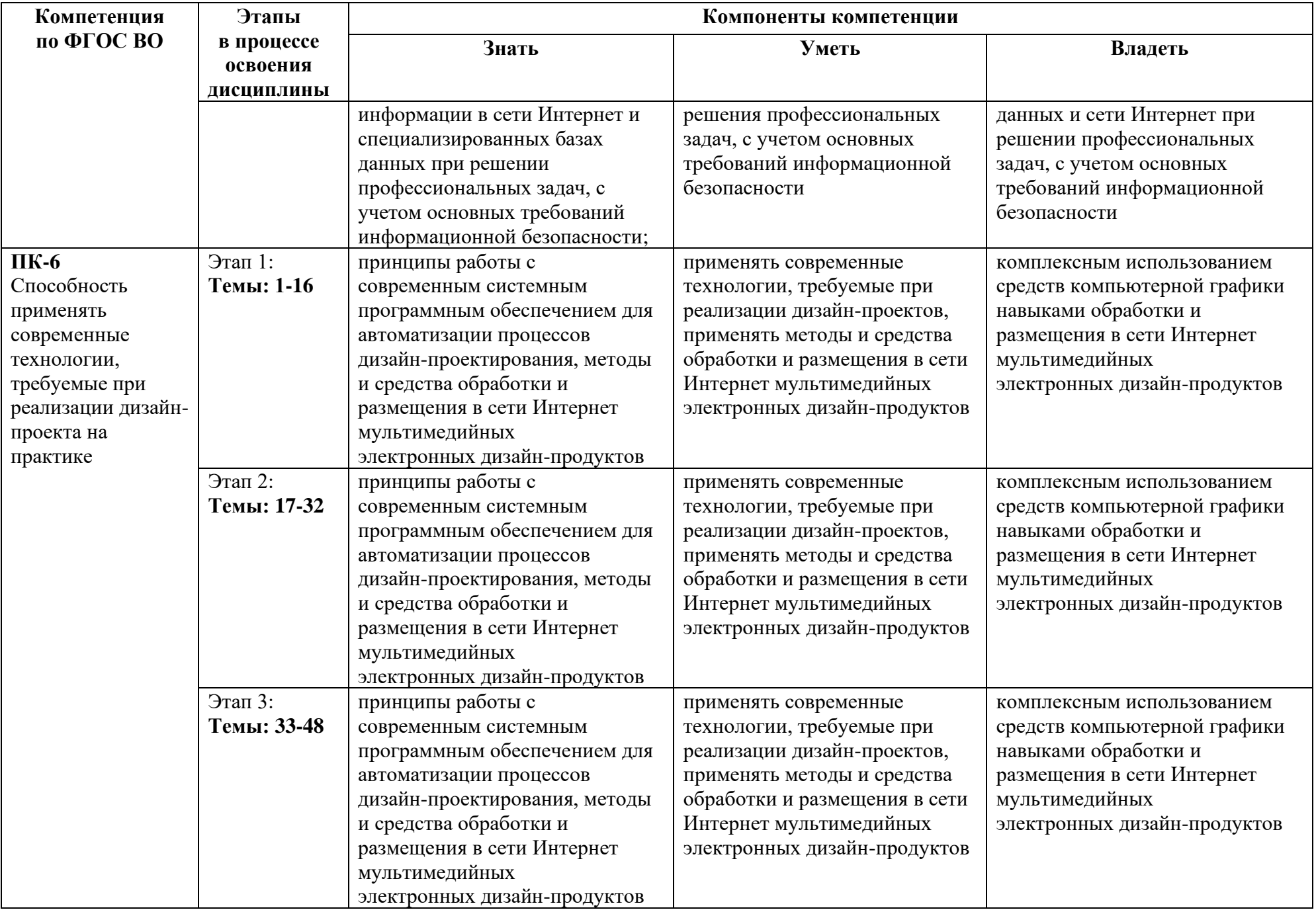

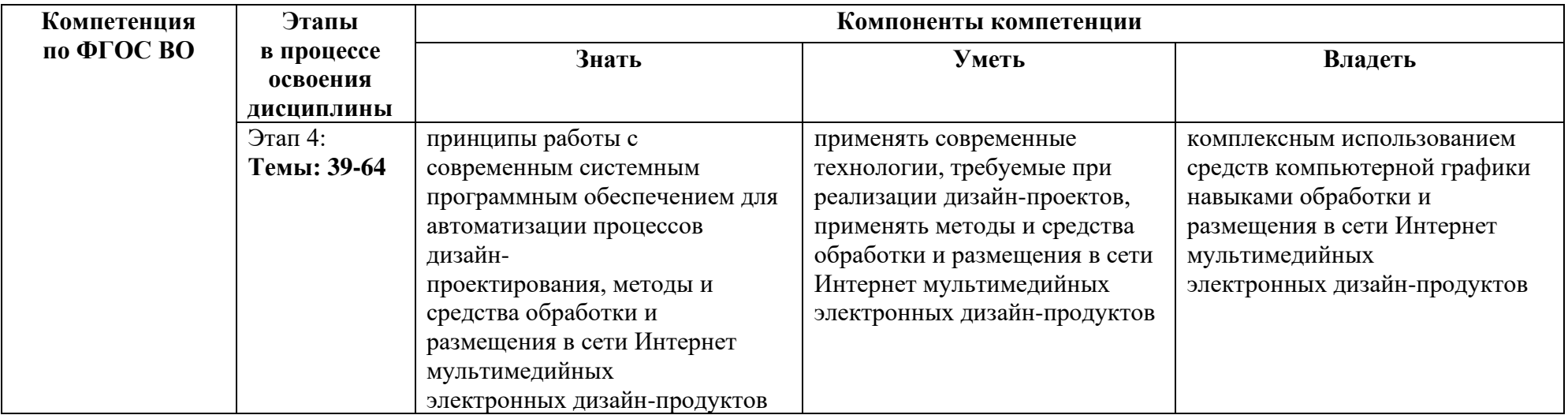

Описание показателей и критериев оценивания компетенций на различных этапах их формирования в процессе изучения учебной дисциплины представлены в таблице 6.2

Таблица 6.2 - Показатели и критерии оценивания компетенций на различных этапах их формирования

|                       | РЕЗУЛЬТАТ     | КРИТЕРИИ и ПОКАЗАТЕЛИ ОЦЕНИВАНИЯ РЕЗУЛЬТАТА ОБУЧЕНИЯ |           |                      |                       | Контрольные задания, для     |
|-----------------------|---------------|------------------------------------------------------|-----------|----------------------|-----------------------|------------------------------|
| Этапы                 | ОБУЧЕНИЯ      | по дисциплине (модулю)                               |           |                      |                       | оценки знаний, умений,       |
|                       | ОПК-6, ПК-6,  |                                                      |           |                      |                       | навыков и (или) опыта        |
|                       | (описание     |                                                      |           |                      |                       | деятельности,                |
|                       | результатов   | 2 (неуд)                                             | $3(y_A)$  | 4 (xop)              | 5(0T)                 | характеризующие этапы        |
|                       | представлено  |                                                      |           |                      |                       | формирования                 |
|                       | в таблице 1)  |                                                      |           |                      |                       | компетенций                  |
| $1 \text{ } \text{5}$ | ЗНАНИЯ        | Отсутствие                                           | Неполные  | Полные знания с      | Системные и глубокие  |                              |
|                       |               | знаний                                               | знания    | небольшими пробелами | знания                | Просмотр творческих<br>работ |
|                       | <b>УМЕНИЯ</b> | Отсутствие                                           | Частичные | Умения с частичными  | Полностью             |                              |
|                       |               | умений                                               | умения    | пробелами            | сформированные умения |                              |
|                       | НАВЫКИ        | Отсутствие                                           | Частичные | Отдельные пробелы в  | Полностью             |                              |
|                       |               | навыков                                              | навыки    | навыках              | сформированные навыки |                              |
| $2 \text{ }$ этап     | ЗНАНИЯ        | Отсутствие                                           | Неполные  | Полные знания с      | Системные и глубокие  | Просмотр творческих          |
|                       |               | знаний                                               | знания    | небольшими пробелами | знания                | работ                        |

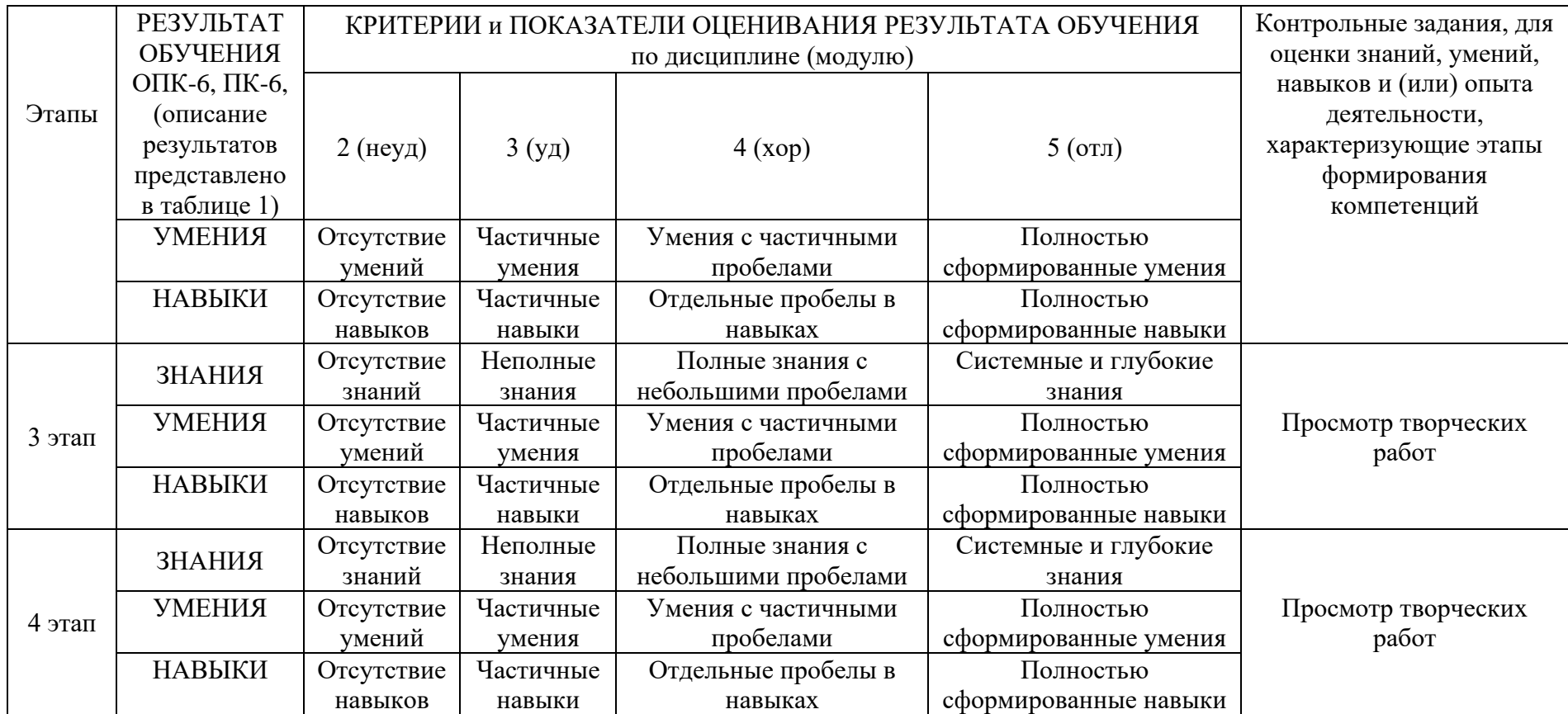

Изучение дисциплины заканчивается промежуточной аттестацией, проводимой в форме экзамена.

# **6.3. Типовые контрольные задания или иные материалы, необходимые для оценки знаний, умений, навыков и (или) опыта деятельности, характеризующих этапы формирования компетенций в процессе освоения образовательной программы**

*6.3.1. Пример контрольного задания, необходимого для оценки знаний, умений, навыков и (или) опыта деятельности, характеризующего 1 этап формирования компетенций* 

1. Работа с форматами файлов сайта, принципы применения медиаформатов

2. Работа с форматированием списков. Создание навигации на основе HTML-списков

3. Работа с изображением в HTML-документе

4. Работа над созданием HTML-кода c использованием семантических тегов по принципам

5. Работа со шрифтом, подключение шрифтов, настройка шрифтов, интервал, выравнивание текста, перенос текста

6. Работа с цветом в CSS

# *6.3.2. Пример контрольного задания, необходимого для оценки знаний, умений, навыков и (или) опыта деятельности, характеризующего 2 этап формирования компетенций*

1. Работа с CSS-анимацией. CSS-трансформация элементов, свойство transform: переносы (translate), масштаб (scale), повороты (rotate), матрицы (matrix). Создание перспективы.

2. Создание спрайт-анимаций. Создание динамических интерактивных элементов управления с использованием CSS-анимации

3. Работа с консолью: объект console, методы log и dir, инструменты разработчика

4. Создание элементов структуры DOM: метод createElement. Изменение содержимого тегов: свойство innerHTML, методы appendChild и insertBefore

5. Создание и инициализация массивов. Числовой индекс элемента. Операции с массивами. Методы push и pop. Базовые алогритмы работы с массивами с помощью циклов

6. Создание функций: синтаксис, параметры, аргументы. Вызов функций.

# *6.3.3. Пример контрольного задания, необходимого для оценки знаний, умений, навыков и (или) опыта деятельности, характеризующего 3 этап формирования компетенций*

1. Создание интерактивных элементов с применением JavaScript

2. Проектирование объектов. Создание игрового объекта, наследование объектов. Создание объекта-игрока, предмета сцены, игрового контроллера

3. Работа с селекторами jQuery. Изменение CSS-свойств объекта. Изменение атрибутов тегов

4. Создание анимационных эффектов с помощью jQuery. Работа с графикой в JavaScript

5. Работа с объектами событий. Управление всплытием и действиями по умолчанию: методы preventDefault и stopPropagation

6. Создание SVG-графики с помощью графических редакторов и кода

*6.3.4. Пример контрольного задания, необходимого для оценки знаний, умений, навыков и (или) опыта деятельности, характеризующего 4 этап формирования* 

#### *компетенций*

1. Работа с WordPress. Установка, настройка, подключение пользовательской темы. Создание пользовательской темы. Настройка WordPress.

2. Подключение файлов стилей, скриптов, изображений, шрифтов и других ресурсов к странице сайта. Работа с библиотекой медиафайлов

3. Работа с контентом в WordPress. Работа с изображениями в WordPress. Размеры изображений. Миниатюры записей и страниц. Создание галерей, настройка отображения галерей

4. Работа с консолью в Visual Studio. Класс Program, метод Main. Создание консольного приложения

5. Создание игр на C#. Unity. Фреймворк MonoGame

6. Создание примитивных игр. Программирование искусственного интеллекта: создание ботов, кодирование поведения объектов сцены, создание сценариев поведения.

# *6.3.5. Пример контрольного задания, необходимого для оценки знаний, умений, навыков и (или) опыта деятельности для проведения промежуточной аттестации*

## *Вопросы к зачету с оценкой, 1 семестр:*

1. Этапы развития интернета и компьютерных сетей.

2. Основные понятия веб-технологий: сеть, протокол, сервер, клиент, домен, хостинг.

3. Принципы интеграции веб-технологий для создания цифровых продуктов: HTML, CSS, JavaScript.

4. Файловая структура сервера и веб-сайта. Понятие запроса.

5. Принцип работы сервера. Виды серверов.

6. Виды клиентского программного обеспечения. Браузер.

7. Технологии создания frontend и backend цифровых продуктов.

8. История версий HTML. Иерархическая структура HTML-документа. Понятие тега, элемента, узла.

9. Обзор инструментов для разработки веб-сайтов и других цифровых продуктов: интегрированная среда разработки (IDE), текстовые редакторы кода, графические программы.

10. Работа с форматами файлов сайта, принципы применения медиаформатов.

11. Разметка HTML-документа.

12. Методики организации структурных блоков HTML-документа. Строчные и блочные теги.

13. Строчно-блочные элементы. Иерархия HTML-тегов. Теги html, head, body. Назначение мета-тегов meta.

14. Базовая структура документа. HTML-атрибуты: синтаксис, список доступных атрибутов, принципы применения.

15. Форматирование текста. Теги заголовков. Абзац.

16. Строчные теги форматирования и гипертекстовой разметки. Понятие гипертекстовой ссылки. Относительные и абсолютные ссылки.

17. Формирование путей к файлам сайта в файловой структуре сервера. Указание локальных и внешних ссылок.

18. Обязательные и дополнительные атрибуты HTML-ссылок. HTML-списки: маркированные списки (ul), нумерованные списки (ol), списки определений (dl), вложенные списки.

19. Работа с форматированием списков. Создание навигации на основе HTMLсписков.

20. Изображения в цифровых технологиях. Виды кодирования изображений.

21. Растровая и векторная графика: применение, преимущества, недостатки, форматы.

22. Работа с изображением в HTML-документе. Графические инструменты.

23. Табличная и блочная верстка. Современные стандарты и тенденции.

24. HTML-таблицы. HTML-формы. Понятие POST и GET-запросов.

25. Основные элементы управления формами. Форматирование форм.

26. Понятие каскадных таблиц стилей CSS. История версий. Синтаксис CSS. Принципы кроссбраузерной разработки сайтов. Селекторы CSS (CSS Selectors). Правила CSS (CSS Rules). Свойства CSS.

27. Работа с CSS, интеграция таблиц стилей в структуру HTML-документа.

28. Инструменты разработчика (devtools): возможности, назначения, методы работы.

29. Создание HTML-макета методом блочной верстки. Работа с дизайн-макетом.

30. Принципы подготовки и структуризации макета для переноса в HTML-код

31. Семантические теги: назначение, принципы работы, преимущества.

32. Подготовка к проектированию сайта. Работа над созданием HTML-кода c использованием семантических тегов по принципам блочной верстки.

33. Медиа-теги: работа со звуком и видео в HTML-документе.

34. Подходы к разработке HTML-макета: Normal Flow, Floats, Flexbox, Grids.

35. Стандартный поток и принципы позиционирования элементов HTML-документа: CSS-свойства display, position, float.

36. Позиционирование элементов: статическое, относительное, абсолютное, фиксированное.

37. Координатная сетка веб-документа. Единицы измерения: пикселы, проценты, пункты и другие.

38. Основные пространственные характеристики элементов: размеры, границы, внешние и внутренние поля.

39. Пространственные отношения и зависимости между элементами HTMLдокумента.

40. Основные виды сайтов и принципы верстки.

41. Многостраничные и одностраничные сайты. Шапка (header), подвал (footer), контент (main), секция (section), статья (article) и другие семантические теги и из применение.

42. Типографика в HTML-документе: работа со шрифтом, подключение пользовательских шрифтов, форматирование и настройка шрифтов, межбуквенный и межстрочный интервал, выравнивание текста, перенос текста и другие особенности проектирования текста веб-сайта.

43. Работа с цветом в CSS. Цветовая модель RGB.

44. Шестнадцатеричный код цвета. Цвет текста, цвет фона, цвет границ. Прозрачность в цвете. CSS-функции rgb и rgba.

## *Вопросы к зачету с оценкой, 2 семестр:*

1. Принципы проектирования сайтов для мобильных устройств: медиа-запросы, брейкпоинты, Mobile First.

2. Проектирование, разработка, тестирование мобильной версии сайта: стандарты, тенденции, основные приемы.

3. Работа с медиа-запросами (media-query).

4. Адаптивная верстка: десктоп, планшет, смартфон.

5. Ориентация экрана мобильных устройств: portrait и landscape. Виртуальное окно просмотра viewport. Масштабирование сайта на мобильных устройствах.

6. Стандарты и ограничения мобильных версий, разработка интерфейсов под различные платформы.

7. Понятие анимационного цикла, кадра, ключевого кадра, временной функции.

8. Работа с CSS-анимацией. CSS-трансформация элементов, свойство transform: переносы (translate), масштаб (scale), повороты (rotate), матрицы (matrix).

9. Создание перспективы. 3D-трансформации элементов.

10. Понятие переходов, свойства transition, transition-duration, transition-delay и другие.

11. Создание сложных CSS-анимаций: свойство animation.

12. Использование ключевых кадров, правило  $@$  key frames.

13. Создание спрайт-анимаций.

14. Создание динамических интерактивных элементов управления, полей форм, навигации с использованием CSS-анимации.

15. Понятие языка программирования. Виды языков программирования.

16. Парадигмы программирования: процедурное и объектно-ориентированное программирование.

17. Основные понятия разработки программных продуктов.

18. Язык JavaScript. История. Назначение и применение. Интеграция скриптов в HTML-документ.

19. Объектная модель документа DOM: иерархическая структура объектов, элементы и узлы.

20. Базовые понятия программирования. Синтаксис, ключевые слова, переменные, правила именования переменных и функций.

21. Инструменты для создания и тестирования кода JavaScript.

22. Алгоритм. Виды алгоритмов: линейные, разветвленные, циклические.

23. Элементы блок-схем алгоритмов. Стандарты создания блок-схем алгоритмов.

24. Условный оператор if..else. Тернарный оператор.

25. Переменные JavaScript. Локальные и глобальные переменные.

26. Объявление и инициализация переменных. Литералы. Константы.

27. Структурные программные блоки. Область видимости переменных.

28. Примитивные типы данных: числовые, строковые, логические.

29. Особенности использования операторов для различных типов данных.

30. Оператор switch. Комментирование кода.

31. Арифметические операторы JavaScript. Оператор присваивания. Оператор сравнения. Операторы инкремента и декремента.

32. Операторы работы со строками. Основы алгебры логики. Логические операции. Логический тип данных и работа с ним. Логические операторы.

33. Основные объекты JavaScript: document, window. Простейшие функции взаимодействия с пользователем: alert, prompt, confirm.

34. Работа с консолью: объект console, методы log и dir, инструменты разработчика.

35. Работа с узлами DOM: объект document, методы getElementById, getElementsByTagName, getElementsByClassName.

36. Работа с CSS-свойствами с помощью скриптов. Основные принципы связки HTML-CSS-JavaScript.

37. Создание элементов структуры DOM: метод createElement.

38. Изменение содержимого тегов: свойство innerHTML, методы appendChild и insertBefore.

39. Массивы JavaScript. Создание и инициализация массивов. Числовой индекс элемента. Операции с массивами. Методы push и pop.

40. Циклические алгоритмы. Понятие циклов. Цикл for: синтаксис, счетчик, итерация, условие.

41. Базовые алогритмы работы с массивами с помощью циклов: перебор элементов, поиск, сортировка. Строка как массив символов.

42. Циклы JavaScript. Свойства, методы, функции JavaScript.

43. Взаимодействие с пользователем в JavaScript.

44. Скриптовая анимация в JavaScript.

### *Вопросы к зачету с оценкой, 3 семестр:*

1. Структурный подход, игровой цикл, игровые объекты.

2. Координаты, преобразования координат. Вектор в двумерном пространстве, операции с векторами.

3. Основные понятия ООП. Инкапсуляция, наследование, полиморфизм.

4. Возможности и ограничения ООП в JavaScript. Объекты JavaScript.

5. Проектирование объектов. Свойства и методы. Создание объектов, ключевое слово new. Переменные ссылочного типа.

6. Применение объектов JavaScript при создании интерфейсов. Динамические страницы. Интерактивные элементы веб-сайтов.

7. Создание навигации, галереи, слайдера, выпадающего списка и других элементов интерфейса.

8. Разработка игр с использованием объектно-ориентированного программирования. Создание игрового объекта, наследование объектов.

9. Создание объекта-игрока, предмета сцены, игрового контроллера. Синглтоны.

10. Библиотека jQuery. Принципы работы jQuery, объект \$, синтаксис и основные операции. Селекторы jQuery.

11. Создание элементов, изменение содержимого, добавление элементов на страницу: методы html, text, append, prepend, after, before.

12. Работа с селекторами jQuery: выборка элементов по идентификатору, по названию класса, по имени тега, по значению атрибута.

13. Изменение CSS-свойств объекта. Изменение атрибутов тегов.

14. Работа с позиционированием и координатами элементов с помощью jQuery.

15. Метод animate. Работа с параметрами, интерполяция числовых значений CSSсвойств.

16. Создание анимационных эффектов с помощью jQuery. Работа с графикой в JavaScript.

17. Обработчики событий в jQuery: события мыши и клавиатуры, загрузки документа и ресурсов, работа с формами. Триггер событий.

18. Работа с объектами событий. Всплытие событий.

19. Управление всплытием и действиями по умолчанию: методы preventDefault и stopPropagation.

20. Библиотека Bootstrap. Основные компоненты и файловая структура библиотеки. Классы Bootstrap. Сетка документа, двенадцатиколонник.

21. Адаптивный дизайн, использование брейкпоинтов.

22. Типографика Bootstrap: заголовки, подстрочники, абзацы, форматирование текста, текстовые классы.

23. Выравнивание текста. Адаптивная типографика.

24. Компоненты Bootstrap: уведомления, навигация, элементы управления, карточки, карусель, списки, медиа-объекты и другие.

25. Использование классов, CSS-правил, скриптов для создания дизайна элементов страницы и управлением взаимодействием с пользователем.

26. Пользовательские библиотеки.Создание пользовательских библиотек. Подключение нескольких библиотек.

27. Пространства имен и работа с конфликтами наименований.

28. Тестирование работы скриптов и CSS-правил в разных браузерах, на разных платформах и устройствах. Адаптивный дизайн с использованием JavaScript.

29. SVG-графика.Проектирование, структура, инструменты для создания.

30. Создание SVG-графики с помощью графических редакторов и с помощью кода.

31. XML-структура SVG-формата, динамическая SVG-графика, SVG-анимация, эффекты и фильтры.

32. Серверные технологии. Понятие серверной ОС, веб-сервера, адресации в интернете, файловой структуры веб-сервера.

33. Программное обеспечение веб-серверов: ОС, Apache, MySQL, PHP. Установка и настройка локального веб-сервера. Установка сайта на веб-сервер.

34. Настройка доступа к сайту. Формирование абсолютных и относительных путей к файлам на сервере, расположение файлов сайта.

35. Базы данных. Основные понятия базы данных и системы управления базой данных. Создание базы данных. Работа с базами данных.

36. Инструменты для работы с базами данных: SQL-сервер, phpMyAdmin.

37. Инструменты управления сайтом. Система управления сайтов, административная панель, система управления контентом.

38. Виды CMS: WordPress, Joomla, Drupal, Bitrix. Конструкторы сайтов: Tilda, Wix. Основные принципы работы CMS и конструкторов сайтов.

39. Язык программирования PHP. Базовые понятия языка PHP: синтаксис, структура файлов, настройка, интеграция HTML, переменные, функции, классы.

40. Основы создание динамических страниц. Запросы на сервер.

41. Понятие POST и GET-запросов. Формирование HTML-кода с помощью языка PHP.

42. Публикация сайта. Настройка и тестирование сайтов.

43. Удаленное подключение к сайтам. Локальный и удаленный веб-сервер.

44. Тестирование сайта на конечном сервере. Подготовка сайта для публикации. Публикация сайта на конечный веб-сервер.

### *Вопросы к зачету с оценкой, 4 семестр:*

1. Работа с WordPress. Установка, настройка, подключение пользовательской темы. Создание пользовательской темы.

2. Файловая структура WordPress и темы пользователя. Настройка WordPress.

3. Темы WordPress. Структура шаблона для WordPress. Основные функции для работы с файлами шаблона. Настройка ссылок.

4. Создание шаблона страницы, главной страницы, страницы записи, шаблона категории, архива записей и других видов шаблонов.

5. Категории, рубрики, метки, пользовательские таксономии.

6. Основные функции WordPress для работы с метаданными сайта, страницы, вывод контента на страницу.

7. Подключение файлов стилей, скриптов, изображений, шрифтов и других ресурсов к странице сайта. Работа с библиотекой медиафайлов.

8. Работа с контентом в WordPress. Визуальный редактор контента WordPress. Редактирование контента в режиме HTML.

9. Возможности и функционал редактора. Расширение возможностей редактора: дополнительные классы CSS. Работа с изображениями в WordPress.

10. Размеры изображений. Миниатюры записей и страниц. Создание галерей, настройка отображения галерей.

11. Языки программирования высокого уровня. Обзор языков программирования.

12. Абстрактное программирование, уровни абстракции.

13. Кроссплатформенное программирование. Сравнение JavaScript, PHP, C, C++, Java, C#.

14. История развития программирования. История C#.

15. Инструменты для разработки программ на C#.

16. Microsoft Visual Studio. Интерфейс программы, основные возможности, понятие шаблонов.

17. Программа на C#. Возможности языка, сферы применения. .Net Framework. CLR.

18. Программа на C#. Структура программы на C#. Понятие классов и объектов.

19. Работа с консолью в Visual Studio. Класс Program, метод Main. Создание консольного приложения. Потоки ввода и вывода. Компиляция кода. Понятие сборки.

20. Объектно-ориентированное программирование в C#. Классы в C#. Создание объектов. Пространства имен.

21. Подключение библиотек. Локальные переменные, переменные экземпляра класса, статические переменные. Модификаторы доступа: public, private, protected.

22. Наследование классов. Конструкторы C#. Тип-значение и тип-ссылка.

23. Встроенные типы: целые числа, числа с плавающей запятой, символ, строка, логический. Конвертирование типов. Класс object.

24. Коллекции C#. Массивы, списки, словари. Циклы в С#: перебор элементов массива, поиск, сортировка.

25. Работа с коллекциями. Применение. Особенности типов коллекций. Преобразование типов.

26. Создание игр на C#. Unity. Фреймворк MonoGame Обзор игровых движков. Unity. MonoGame. Проектирование и разработка игр с использованием C#.

27. Понятия двумерного и трехмерного пространств. Понятие точки в пространстве. Прямая, плоскость, грань, ребро, вершина.

28. Создание 2D игр. Работа в двумерном пространстве. Система координат.

29. Понятие вектора в двумерном пространстве. Основные операции с векторами. Проекции.

30. Движение объектов в двумерном пространстве. Основные виды трансформаций: перенос, масштабирование, поворот, матрицы.

31. Создание 3D игр. Работа в трехмерном пространстве. Создание 3D объектов и использование в играх.

32. Основные понятия при работе с 3D-объектами: камера, проекция, перспектива, ортографическая проекция, фокусное расстояние, освещение, текстура и другие. Внедрение 3D-объектов в игры.

33. Взаимодействие с пользователем в играх. События. События MonoGame, работа с мышью и клавиатурой в C#, обработчики событий, делегаты, лямбда-выражения.

34. Объекты событий. Управление объектами на сцене, работа с персонажем. Навигация в играх. Создание элементов управления навигацией: окна, меню, надписи, текстовые поля, выпадающие списки, кнопки.

35. Создание интерфейса для игр. Графика в интерфейсах. Использование асинхронных методов (async), потоков (threading), задач (tasks) для создания отзывчивых интерфейсов.

36. Графика в играх. Искусственный интеллект. Методы работы с графикой в MonoGame. Требования к графике в играх. Подключение шрифтов и других ресурсов.

37. Использование библиотек. Создание примитивных игр. Программирование искусственного интеллекта.

38. Анимация игровых объектов. Запуск и остановка игрового цикла. Физика в играх. Понятие игрового движка.

39. Физика и математика в играх. Физические основы игровых движков: столкновения (collision detection), гравитация, физические силы, импульс, масса, инерция, свойства материалов, кинематика, динамика, твердое тело.

40. Математика в играх. Матрицы: модели, вида, проекции. Проектирование сцены, работа с камерой. Векторы в 3D, использование математических основ работы с векторами для создания движений, анимации и управления игровыми объектами в физическом мире игровых движков.

41. Частота кадров и время в играх. Принципы работы с временной шкалой. Движение объектов и временная функция в анимации. Использование математических формул для создания временных функций.

42. Кроссплатформенная разработка игр. Сборка игр для различных платформ и устройств. Особенности создания игр для десктопа, игровых консолей и мобильных устройств.

43. Оптимизация кода. Работа с экраном. Тестирование игр. Понятие интерпретатора, компилятора, среды запуска программ, CLR, JIT.

44. Публикация игр. Проверка кода. Комментирование кода. Сборка и компилирование. Подготовка игры для публикации видов рекламной продукции.

## **6.4. Методические материалы, определяющие процедуры оценивания знаний, умений, навыков и (или) опыта деятельности, характеризующих этапы формирования компетенций**

Оценка знаний, умений и навыков и (или) опыта деятельности по дисциплине проводится с целью определения уровня освоения предмета, включает

– текущий контроль (позволяет оценить уровень сформированности элементов компетенций (знаний и умений) в форме: просмотра творческих работ.

- рубежный контроль – оценка результатов освоения дисциплины, степени сформированности компетенций на каждом из этапов освоения учебной дисциплины.

– промежуточная аттестация (*зачет с оценкой, экзамен*) оценка по результатам посещения занятий и наличие работ соответственно пройденным темам, позволяет оценить уровень сформированности отдельных компетенций и осуществляется в форме просмотра работ *(показа творческих заданий на экзаменационном просмотре*). Промежуточная аттестация по дисциплине проводится в форме экзамена.

К экзамену допускаются студенты, выполнившие все виды текущей аттестации – практические работы, задание для самостоятельной работы и контрольные опросы.

**Просмотр творческих работ** студентов кафедры дизайна – это контрольное мероприятие, предоставляющее возможность студентам показать свои наработки, уровень сформированности профессиональных компетенций, продемонстрировать рост уровня исполнения творческих работ. Целью просмотра является установление фактического уровня теоретических и практических знаний учащихся по дисциплине, их умений и навыков. Количество представленных работ определяется преподавателем. Преподаватель оценивает качество работ, помогает выявить наиболее удавшиеся работы, определить индивидуальную стратегию развития студентов.

**Зачет с оценкой - промежуточная аттестация** (контроль по окончании изучения отдельных этапов учебной дисциплины)**.** Промежуточная аттестация проводится в период зачетно-экзаменационной сессии в соответствии с расписанием. Обучающие заранее получают вопросы к зачету и задания. Основным контрольным мероприятием является **итоговый творческий просмотр**. Цель просмотра — выявить у студента навыки, знания и умения проектно-творческой и художественно-композиционной деятельности, фундаментальных предпосылок профессиональной дизайнерской деятельности. Просмотр оценивается комиссией, состоящей из преподавателей института (также возможно присутствие приглашенных специалистов). Условия, процедура проверки и проведения просмотра доводится до сведения студентов в начале освоения программы дисциплины. На просмотр представляются работы, созданные в течение семестра и отобранные по согласованию с преподавателем. Требования к творческим работам, их содержанию, оформлению, представлению определяются заблаговременно и доводятся до сведения обучающихся в начале освоения программы. По завершении просмотра в случае получения неудовлетворительной оценки допускается пересдача.

Также студент отвечает на **вопрос к зачету.**

При оценке ответа обучающегося на вопрос к зачету преподаватель руководствуется следующими критериями:

- полнота и правильность ответа;
- степень осознанности, понимания изученного;
- языковое оформление ответа.

Оценка **«отлично»** ставится, если обучающихся способен применять знания, умения в широкой области профессиональной деятельности, успешно действовать на основе приобретенного практического опыта при решении общих и конкретных задач.

Оценка **«хорошо»** ставится, студент способен применять знания, умения в широкой области профессиональной деятельности, успешно действовать на основе приобретенного практического опыта при решении общих задач.

Оценка **«удовлетворительно»** ставится, если **с**тудент способен применять знания, умения в ограниченной области профессиональной деятельности

Оценка **«неудовлетворительно»** ставится, если студент не способен применять знания, умения в широкой области профессиональной деятельности, успешно действовать на основе приобретенного практического опыта при решении общих задач.

**Экзамен - промежуточная аттестация** (контроль по окончании изучения учебной дисциплины)**.** Промежуточная аттестация проводится в период зачетно-экзаменационной сессии в соответствии с расписанием. Обучающие заранее получают экзаменационные вопросы и задания. Основным контрольным мероприятием является **итоговый творческий просмотр**. Цель просмотра — выявить у студента навыки, знания и умения проектно-творческой и художественно-композиционной деятельности, фундаментальных предпосылок профессиональной дизайнерской деятельности. Просмотр оценивается комиссией, состоящей из преподавателей института (также возможно присутствие приглашенных специалистов). Условия, процедура проверки и проведения просмотра доводится до сведения студентов в начале освоения программы дисциплины. На просмотр представляются работы, созданные в течение семестра и отобранные по согласованию с преподавателем. Требования к творческим работам, их содержанию, оформлению, представлению определяются заблаговременно и доводятся до сведения обучающихся в начале освоения программы. По завершении просмотра в случае получения неудовлетворительной оценки допускается пересдача.

Также студент отвечает на **экзаменационный билет,** который включает в себя 1 вопрос.

При оценке ответа обучающегося на вопрос билета преподаватель руководствуется следующими критериями:

- полнота и правильность ответа;
- степень осознанности, понимания изученного;
- языковое оформление ответа.

Оценка **«отлично»** ставится, если обучающихся способен применять знания, умения в широкой области профессиональной деятельности, успешно действовать на основе приобретенного практического опыта при решении общих и конкретных задач.

Оценка **«хорошо»** ставится, студент способен применять знания, умения в широкой области профессиональной деятельности, успешно действовать на основе приобретенного практического опыта при решении общих задач.

Оценка **«удовлетворительно»** ставится, если **с**тудент способен применять знания, умения в ограниченной области профессиональной деятельности

Оценка **«неудовлетворительно»** ставится, если студент не способен применять знания, умения в широкой области профессиональной деятельности, успешно действовать на основе приобретенного практического опыта при решении общих задач.

# **7. Перечень основной и дополнительной учебной литературы, необходимой для освоения дисциплины (модуля)**

# *Основная литература:*

1. Богданов, М.Р. Перспективные языки веб-разработки - Москва: Национальный Открытый Университет «ИНТУИТ», 2016

*режим доступа: http://biblioclub.ru/index.php?page=book\_red&id=428953*

2. Волкова Т. И. Введение в программирование: учебное пособие - Москва|Берлин: Директ-Медиа, 2018

*режим доступа: [http://biblioclub.ru/index.php?page=book\\_red&id=493677](http://biblioclub.ru/index.php?page=book_red&id=493677)*

3. Дубровин В. В. Программирование на C#: учебное пособие: в 2 ч., Ч. 1 - Тамбов: Издательство ФГБОУ ВПО «ТГТУ», 2017

*режим доступа: http://biblioclub.ru/index.php?page=book\_red&id=499439*

*Дополнительная литература:*

1. Котов О. М. Язык C#: краткое описание и введение в технологии программирования: учебное пособие - Екатеринбург: Издательство Уральского университета, 2014

*режим доступа: http://biblioclub.ru/index.php?page=book\_red&id=275809*

2. Лыткина Е. А., Глотова А. Г. Основы языка HTML: учебное пособие - Архангельск: САФУ, 2014

*режим доступа: http://biblioclub.ru/index.php?page=book\_red&id=436328* 3. Суханов М. В., Бачурин И. В., Майоров И. С. Основы Microsoft .NET Framework и

языка программирования С#: учебное пособие - Архангельск: ИД САФУ, 2014 *режим доступа: http://biblioclub.ru/index.php?page=book\_red&id=312313*

# **8. Перечень ресурсов информационно-телекоммуникационной сети "Интернет" (далее - сеть "Интернет"), необходимых для освоения дисциплины (модуля)**

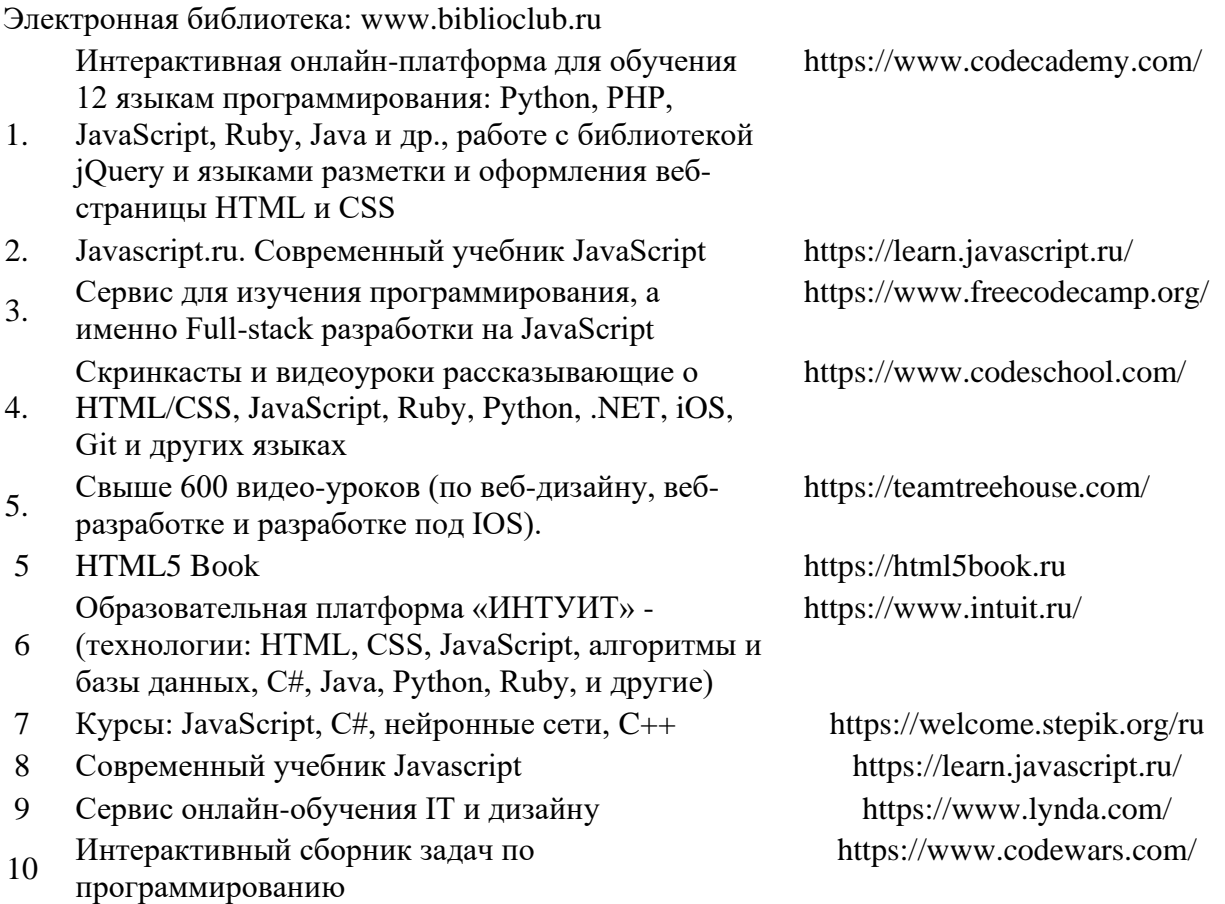

## **9. Методические указания для обучающихся по освоению дисциплины (модуля)**

Продуктивность усвоения учебного материала во многом определяется интенсивностью и качеством самостоятельной работы студента. Самостоятельная работа предполагает формирование культуры умственного труда, самостоятельности и инициативы в поиске и приобретении знаний; закрепление знаний и навыков, полученных на всех видах учебных занятий; подготовку к предстоящим занятиям, выполнение творческих работ. Умение работать самостоятельно необходимо не только для успешного усвоения содержания учебной программы, но и для дальнейшей творческой деятельности. Самостоятельный труд развивает такие качества, как организованность, дисциплинированность, волю, упорство в достижении поставленной цели, вырабатывает умение анализировать факты и явления, учит самостоятельному мышлению, что приводит к развитию и созданию собственного мнения, стиля, своих взглядов.

Основу самостоятельной работы студента составляет работа с рекомендованной

учебной и иллюстративной литературой.

Подготовка к практическому занятию включает 2 этапа:

1 – организационный;

2 - закрепление и углубление теоретических и практических знаний.

На первом этапе студент планирует свою самостоятельную работу, которая включает:

- уяснение задания на самостоятельную работу;

- подбор рекомендованной литературы;

Второй этап включает непосредственную подготовку студента к занятию. Начинать надо с изучения рекомендованной литературы. Необходимо помнить, что на занятиях обычно рассматривается не весь материал, а только его часть. Остальная его часть восполняется в процессе самостоятельной работы. В связи с этим работа с рекомендованной литературой обязательна. В процессе этой работы студент должен стремиться понять и запомнить основные задачи рассматриваемого материала, примеры, поясняющие его, а также разобраться в иллюстративном материале.

В процессе подготовки к занятиям рекомендуется взаимное обсуждение материала, во время которого закрепляются знания, а также приобретается практика в изложении и разъяснении полученных знаний, развивается речь.

При необходимости следует обращаться за консультацией к преподавателю. Идя на консультацию, необходимо хорошо продумать вопросы, которые требуют разъяснения.

В начале занятия студенты под руководством преподавателя более глубоко осмысливают теоретические положения по теме занятия, пытаются применить эти знания при выполнении творческих работ, серий эскизов. В процессе обсуждения ошибок и удачных вариантов разработанных серий эскизов, вырабатывается уверенность в умении правильно использовать приобретенные знания для решения практических задач.

# **10. Перечень информационных технологий, используемых при осуществлении образовательного процесса по дисциплине (модулю), включая перечень программного обеспечения и информационных справочных систем (при необходимости)**

При осуществлении образовательного процесса по учебной дисциплине «Языки программирования» предполагается использование сети Интернет, стандартных компьютерных программ Microsoft Office. Данная рабочая программа предусматривает использования пакета Adobe, межплатформенной среды разработки Unity3D.

# **11. Описание материально-технической базы, необходимой для осуществления образовательного процесса по дисциплине (модулю)**

Учебные занятия проводятся в учебных аудиториях для проведения занятий лекционного типа, занятий семинарского типа, курсового проектирования (выполнения курсовых работ), групповых и индивидуальных консультаций, текущего контроля и промежуточной аттестации, в проектной мастерской.

Данные аудитории, а также помещения для самостоятельной работы студентов, укомплектованы специализированной мебелью и техническими средствами обучения.

Аудитории для проведения занятий лекционного типа оборудованы наборами демонстрационного оборудования и учебно-наглядных пособий.

Аудитории для самостоятельной работы обучающихся оснащены компьютерной техникой, подключенной к сети «Интернет» и с обеспечением доступа в электронную информационно-образовательную среду АНО ВО «Институт бизнеса и дизайна».